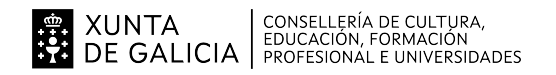

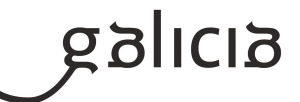

#### **1. Identificación da programación**

#### **Centro educativo**

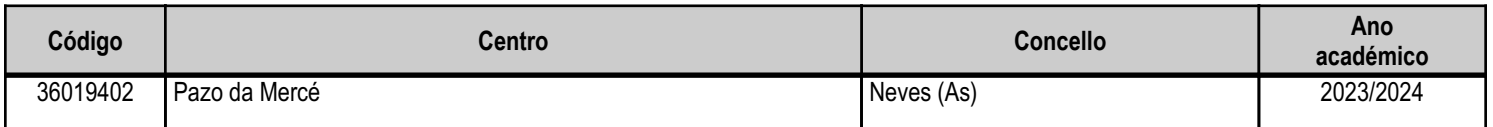

# **Ciclo formativo**

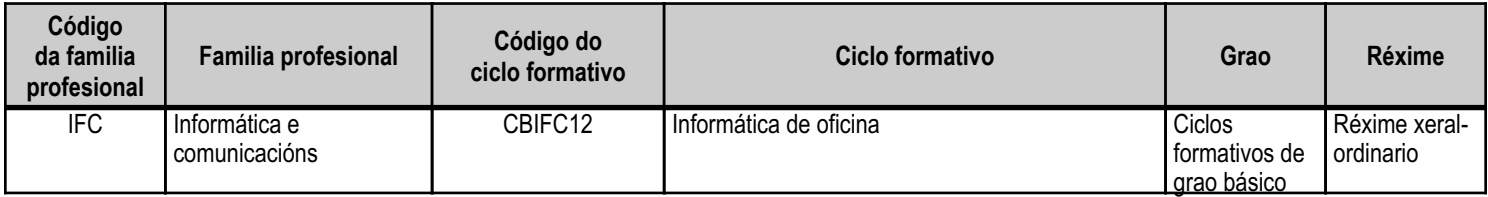

# **Módulo profesional e unidades formativas de menor duración (\*)**

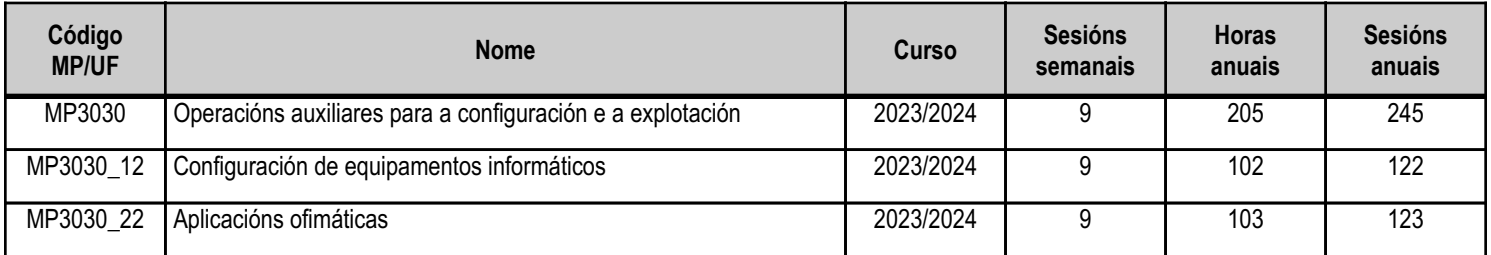

(\*) No caso de que o módulo profesional estea organizado en unidades formativas de menor duración

# **Profesorado responsable**

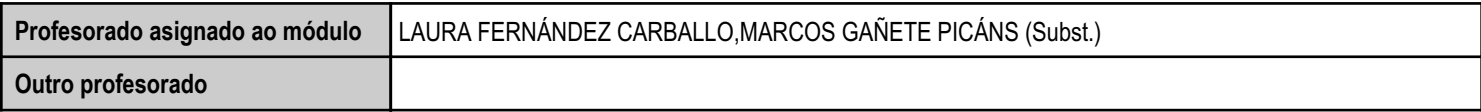

Estado: Pendente de supervisión inspector

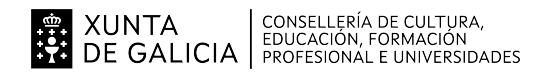

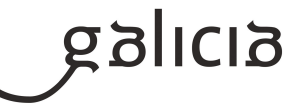

# **2. Concreción do currículo en relación coa súa adecuación ás características do ámbito produtivo**

Este módulo profesional contén a formación necesaria para desempeñar as seguintes competencias:

-Procura de software de aplicación acaído para o contorno de explotación.

-Instalación e configuración de aplicacións ofimáticas.

-Elaboración de documentos e patróns.

-Resolución de problemas na explotación das aplicacións.

-Asistencia ao usuario.

-Tarefas de reprografía i encuadernación

As actividades profesionais asociadas a esta función aplícanse en:

-Instalación, configuración e mantemento de aplicacións informáticas.

-Asistencia no uso de aplicacións informáticas.

-Labores de reprografía.

-Labores de encuadernación

As liñas de actuación no proceso de ensino e aprendizaxe que permiten alcanzar os obxectivos do módulo han versar sobre:

-Análise dos cambios e das novidades que se producenno mercado de aplicacións informáticas.

-Instalación e actualización de aplicacións.

-Elaboración de documentos (manuais, informes, partes de incidencias, etc.).

-Asistencia e resolución de problemas na explotaciónde aplicacións.

-Análise dos avances técnicos en materia de reprografía i encuadernación.

As liñas de actuación no proceso de ensino e aprendizaxe deben abranguer aspectos tales como:

-Utilización de catálogos e documentación en lingua estranxeira.

-Revisión e implantación de novas tendencias en tecnoloxías da información e da comunicación.

Dado que no ámbito produtivo non existen empresas con especiais características que demanden un perfil específico, tratarase de formar ó alumnado de xeito que teña os coñecementos máis amplos posibles polo que non se afondará especialmente en ningún contido específico.

Tratarase así mesmo de que o alumnado poida acadar un grao de autonomía suficiente para poder enfrontar situacións novas cun certo nivel de seguridade en si mesmo, de xeito que sexa quén de resolvelas.

Aínda que os conceptos teóricos serán válidos para calquera aplicación coa finalidade das vistas no módulo, as prácticas realizaranse principalmente (aínda que non necesariamente de xeito exclusivo) con aplicacións non propietarias de xeito que os alumnos poidan ter acceso ás mesmas sen custo económico para a súa utilización fora do centro.

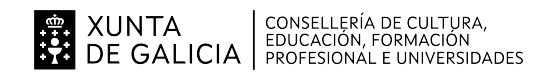

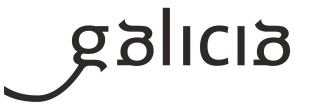

# **3. Relación de unidades didácticas que a integran, que contribuirán ao desenvolvemento do módulo profesional, xunto coa secuencia e o tempo asignado para o desenvolvemento de cada unha**

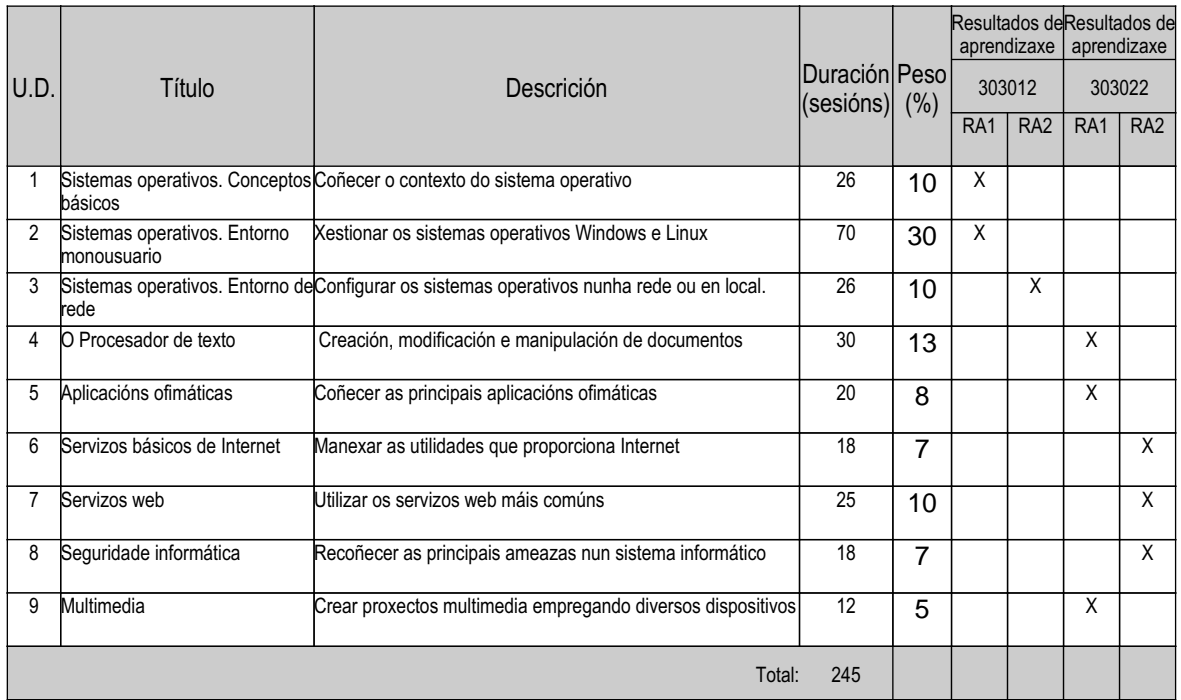

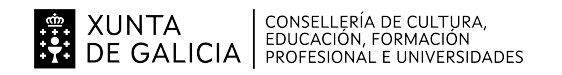

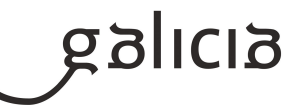

# **4. Por cada unidade didáctica**

# **4.1.a) Identificación da unidade didáctica**

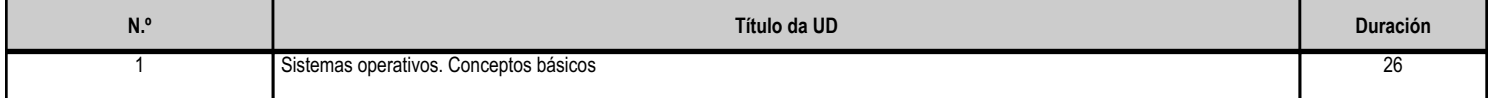

# **4.1.b) Resultados de aprendizaxe do currículo que se tratan**

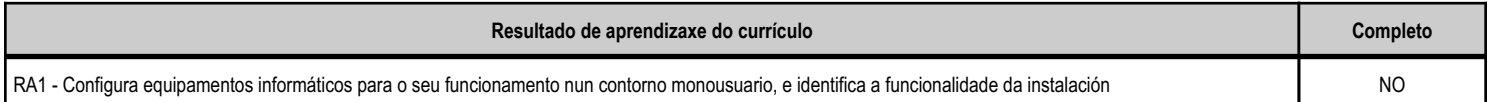

# **4.1.c) Obxectivos específicos da unidade didáctica**

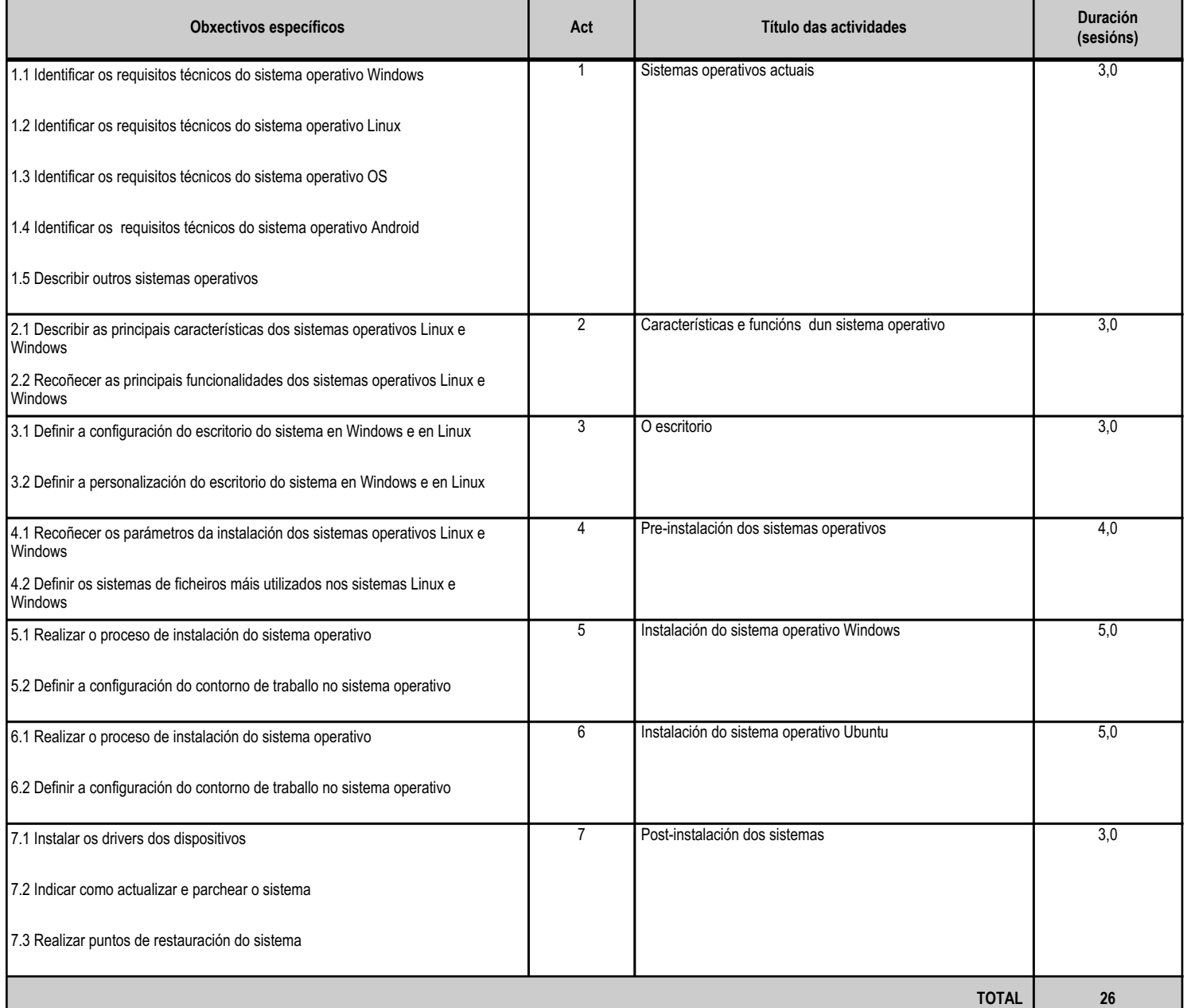

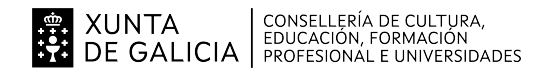

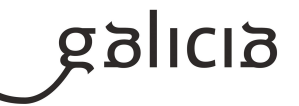

#### **4.1.d) Criterios de avaliación que se aplicarán para a verificación da consecución dos obxectivos por parte do alumnado**

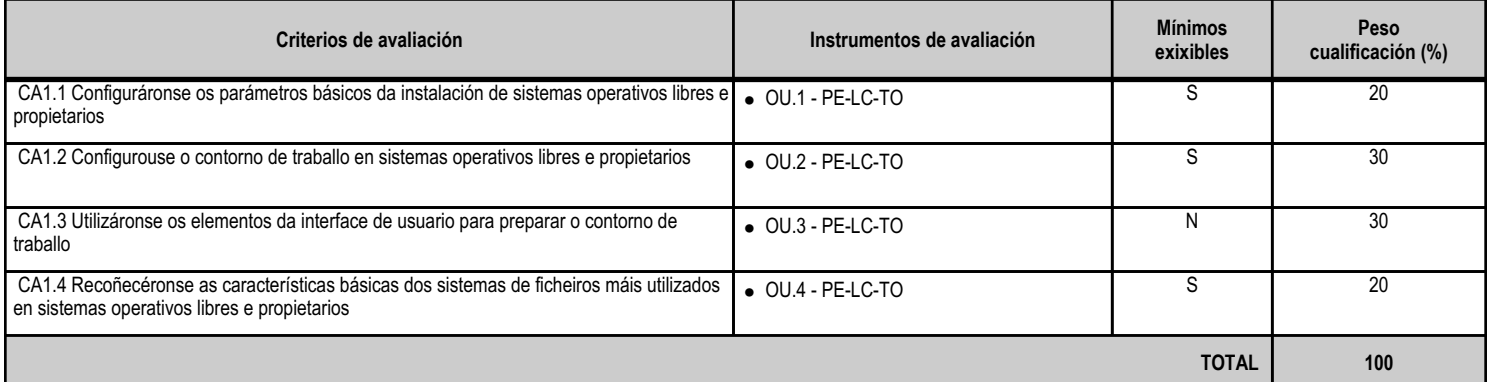

# **4.1.e) Contidos**

**Contidos**

Sistemas operativos actuais libres e propietarios: requisitos técnicos do sistema operativo.

Características e funcións fundamentais dun sistema operativo.

Interface gráfica de usuario: escritorio.

#### **4.1.f) Actividades de ensino e aprendizaxe, e de avaliación, con xustificación de para que e de como se realizarán, así como os materiais e os recursos necesarios para a súa realización e, de ser o caso, os instrumentos de avaliación**

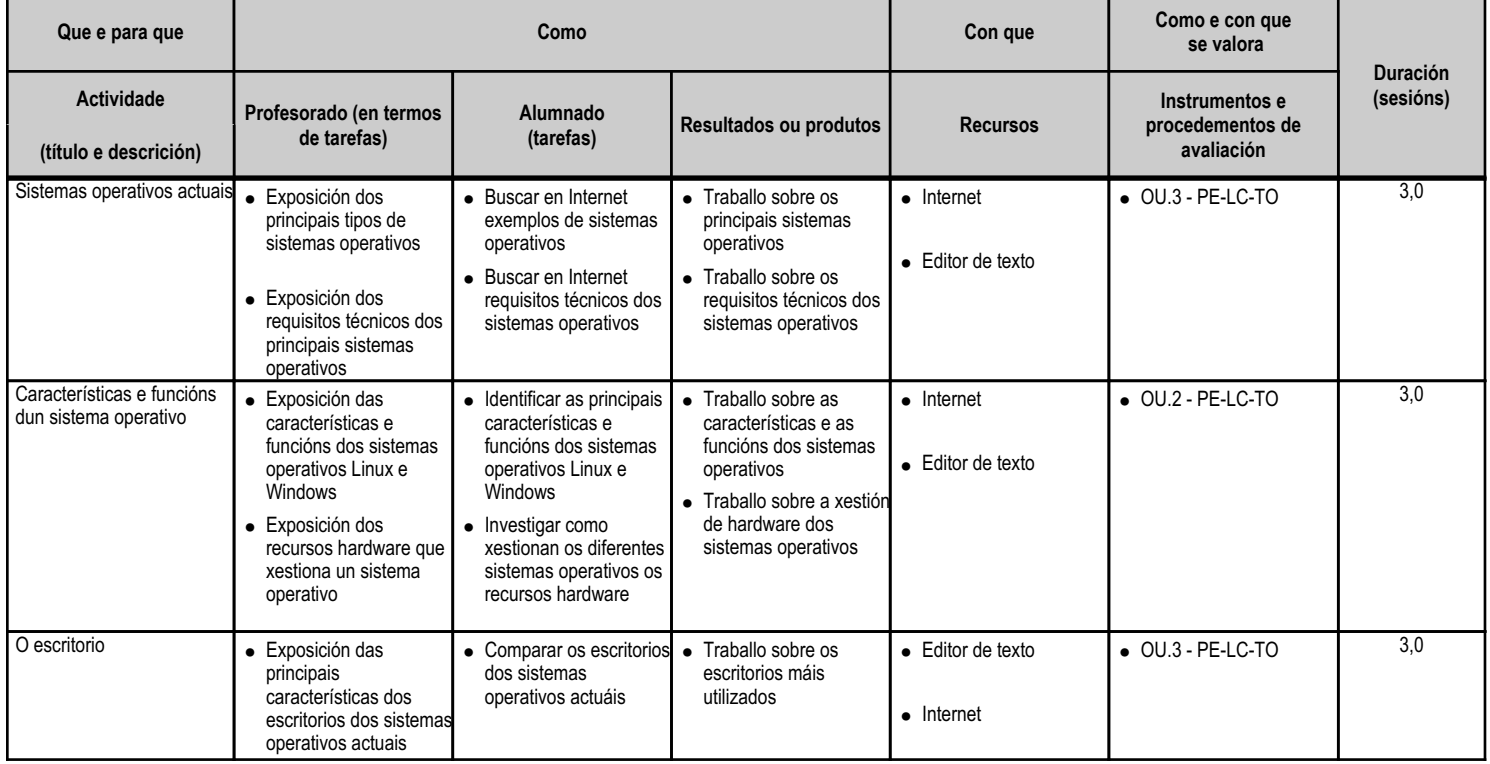

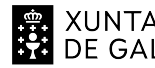

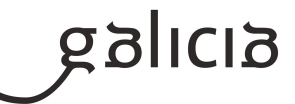

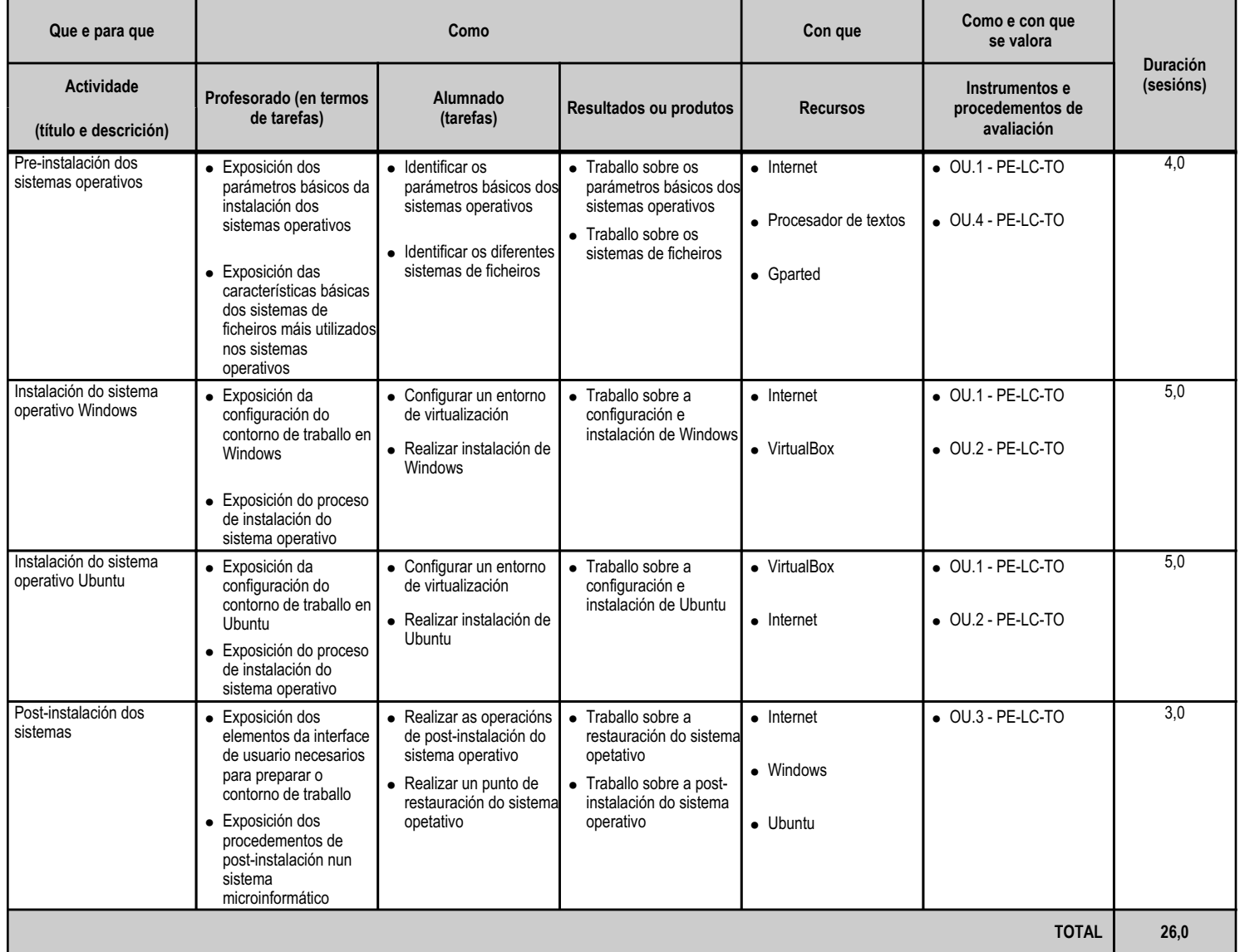

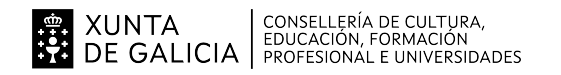

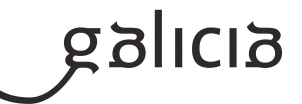

#### **4.2.a) Identificación da unidade didáctica**

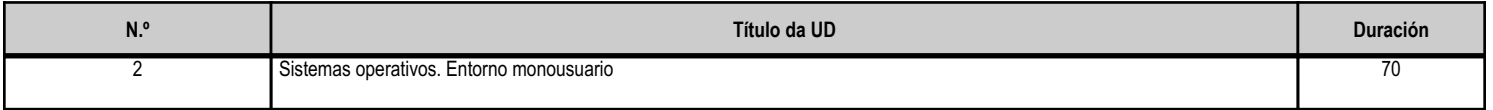

# **4.2.b) Resultados de aprendizaxe do currículo que se tratan**

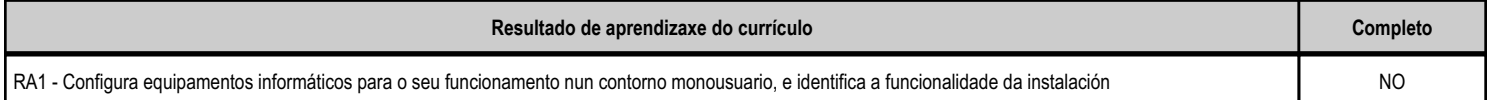

# **4.2.c) Obxectivos específicos da unidade didáctica**

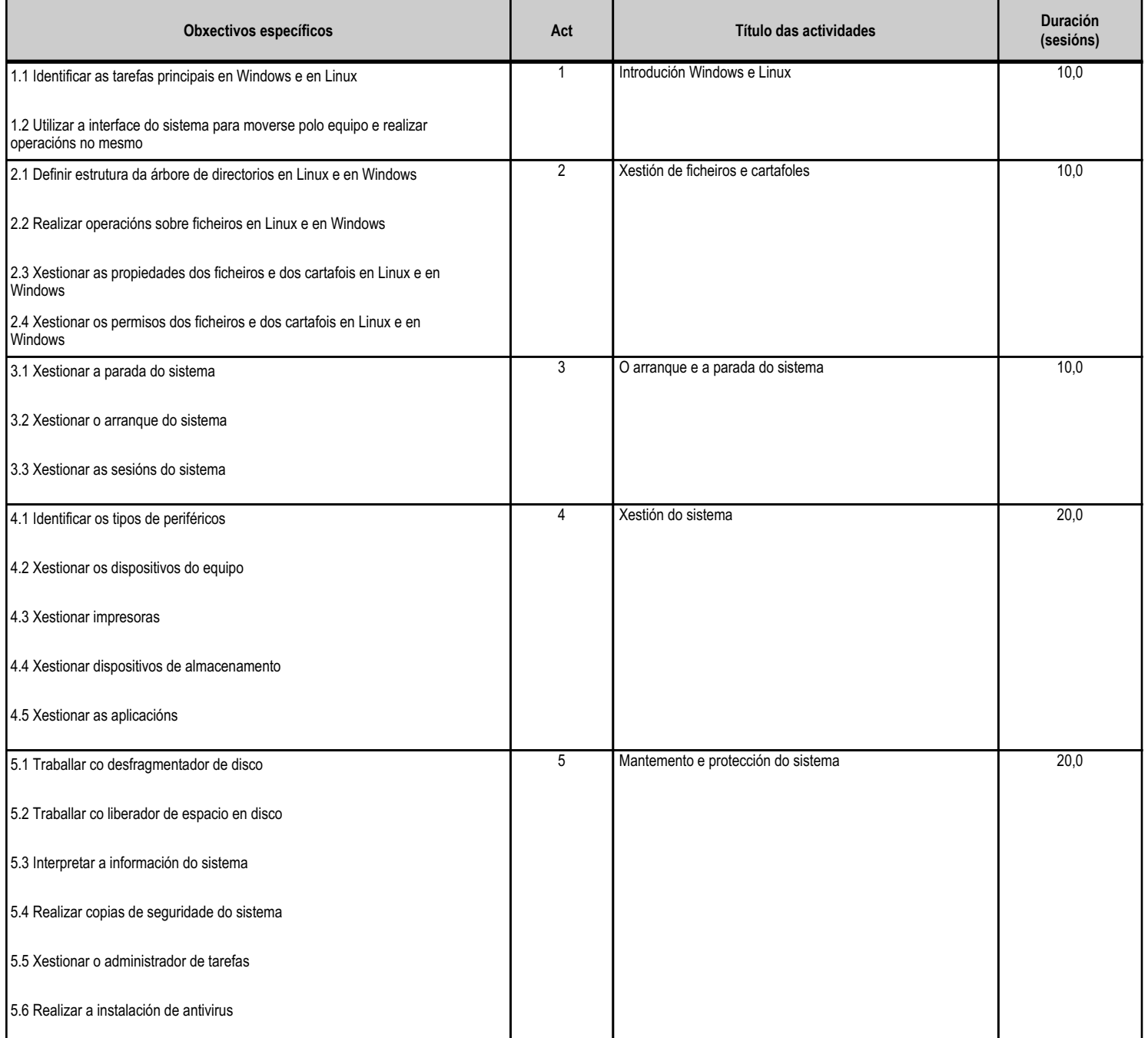

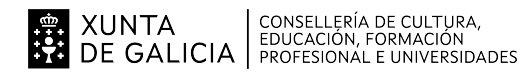

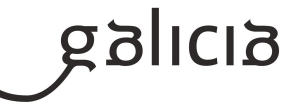

**TOTAL 70**

# **4.2.d) Criterios de avaliación que se aplicarán para a verificación da consecución dos obxectivos por parte do alumnado**

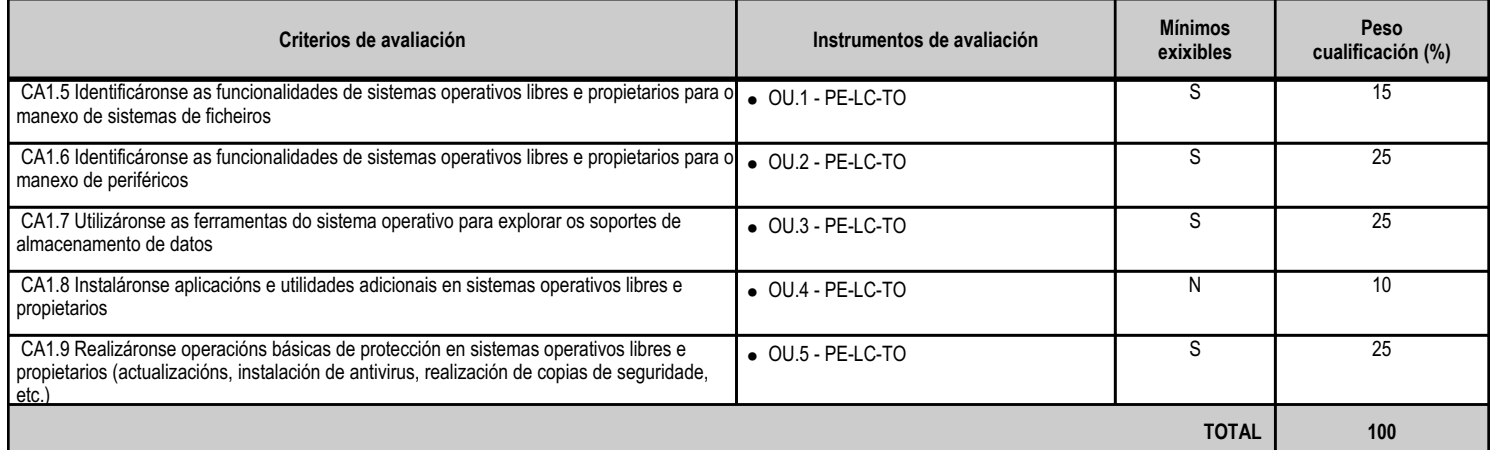

# **4.2.e) Contidos**

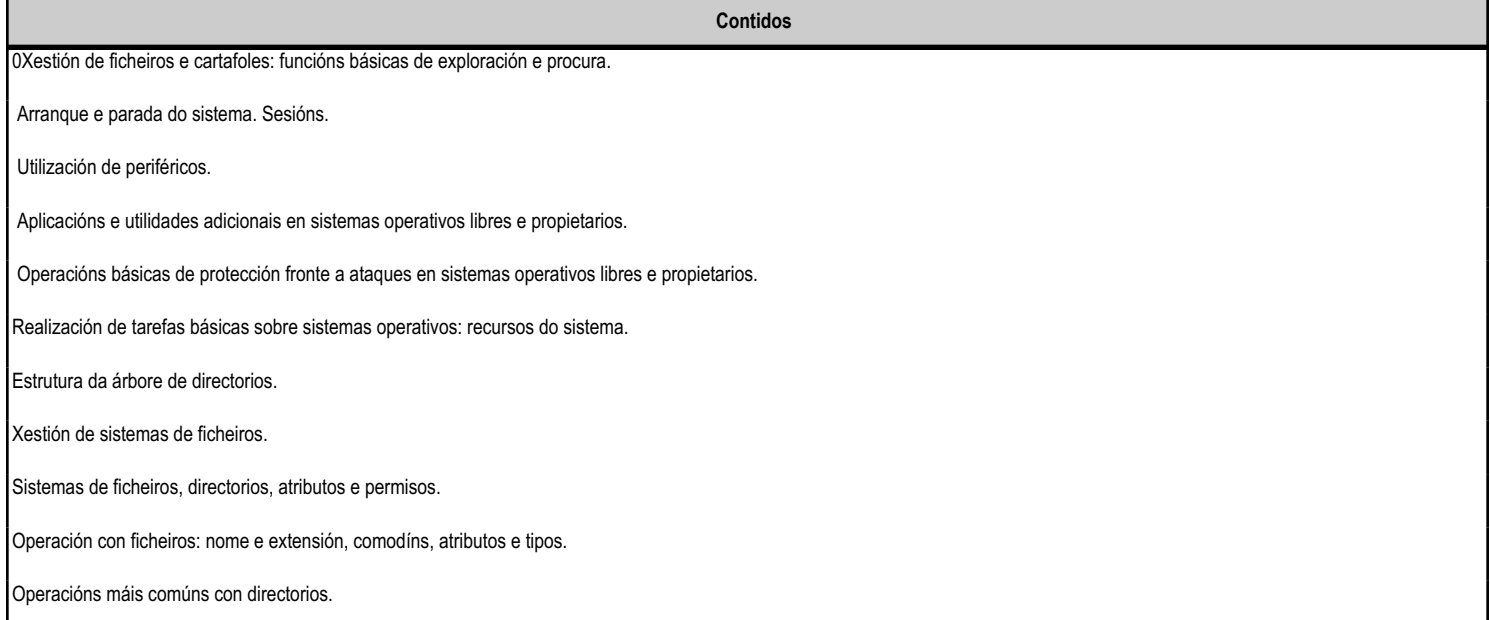

#### **4.2.f) Actividades de ensino e aprendizaxe, e de avaliación, con xustificación de para que e de como se realizarán, así como os materiais e os recursos necesarios para a súa realización e, de ser o caso, os instrumentos de avaliación**

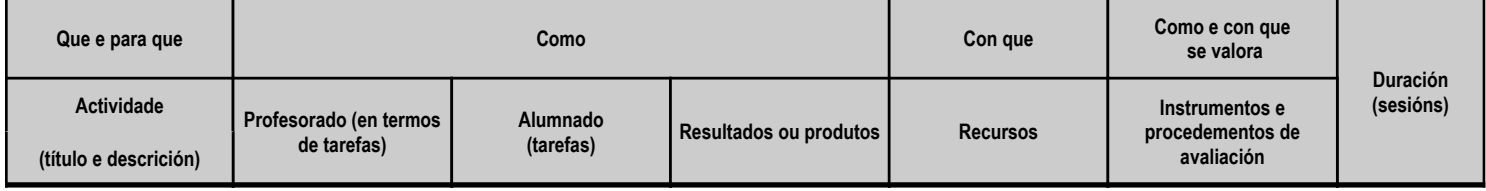

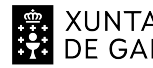

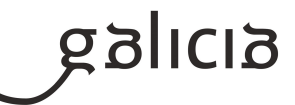

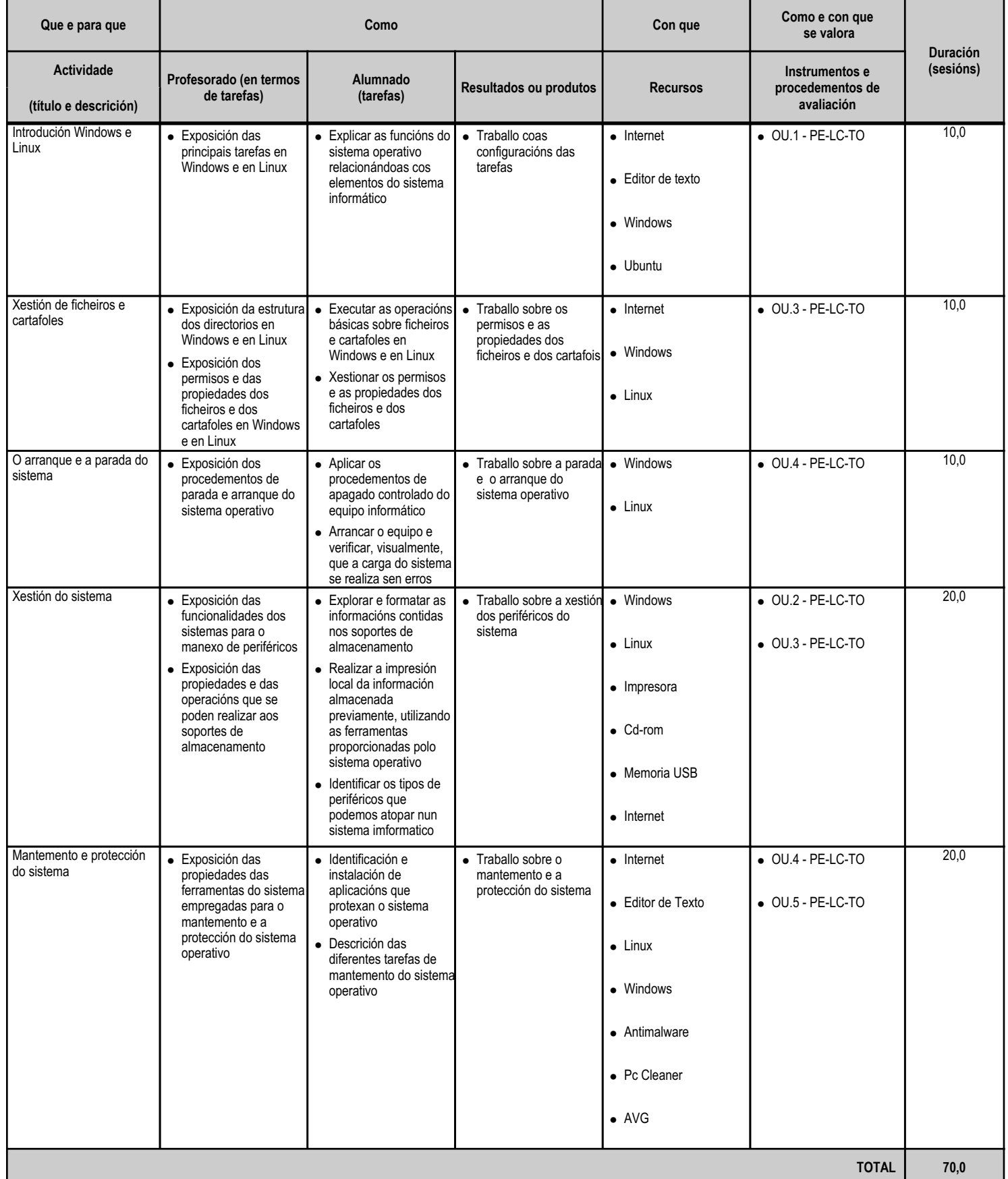

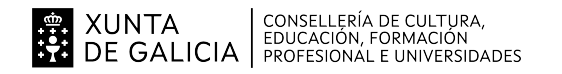

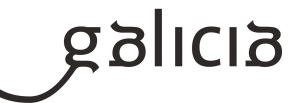

#### **4.3.a) Identificación da unidade didáctica**

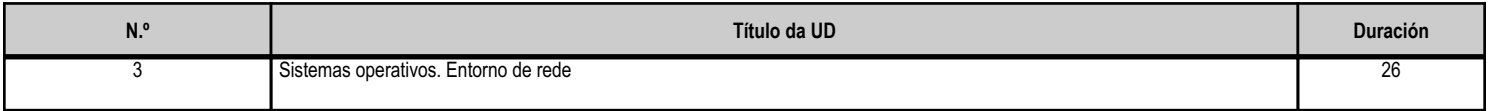

#### **4.3.b) Resultados de aprendizaxe do currículo que se tratan**

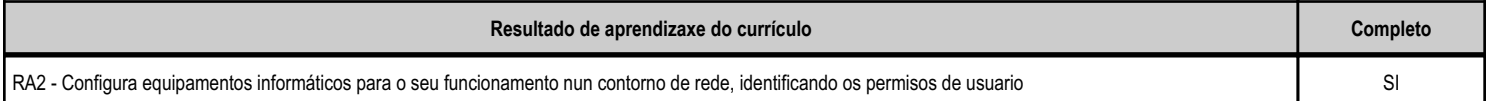

# **4.3.c) Obxectivos específicos da unidade didáctica**

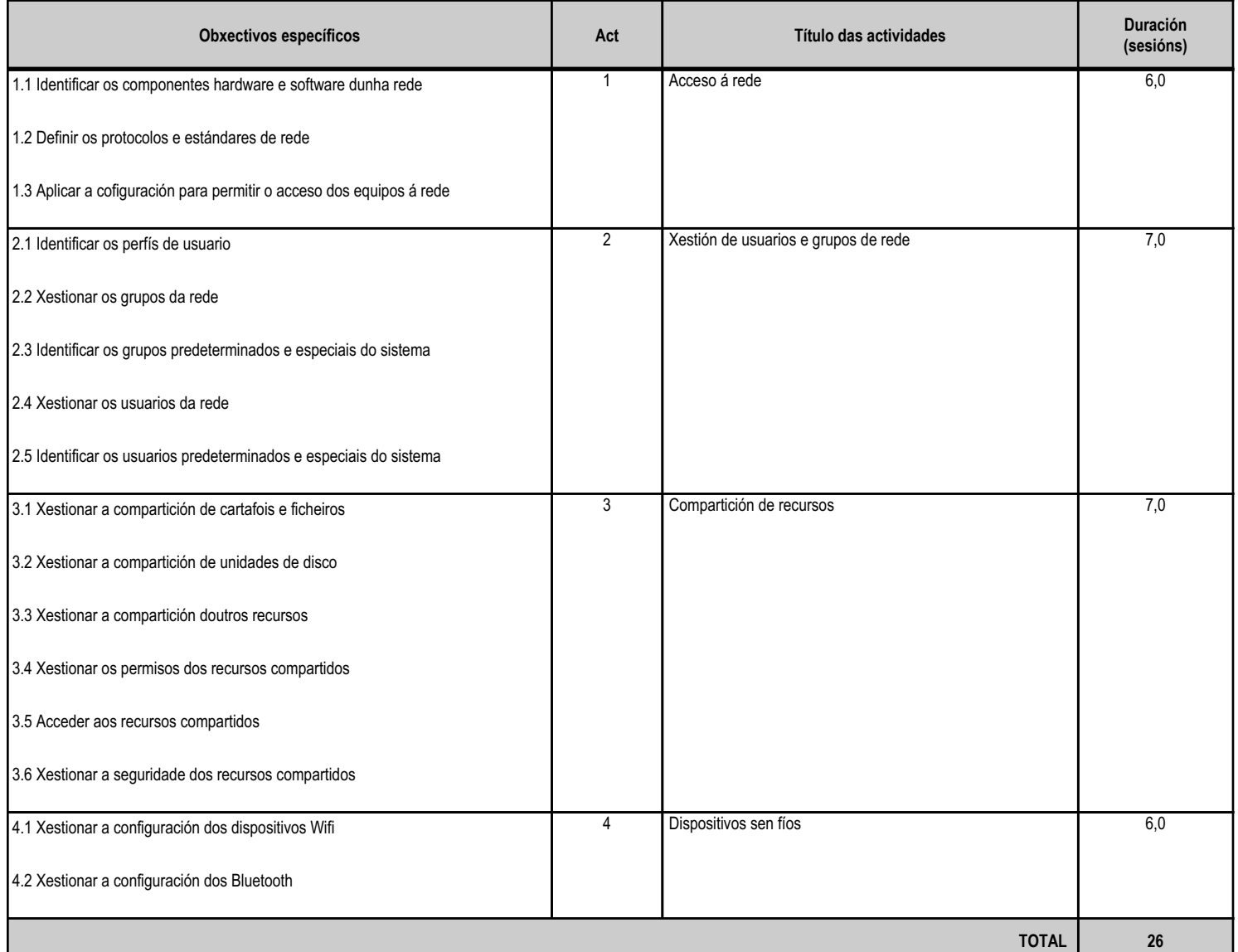

#### **4.3.d) Criterios de avaliación que se aplicarán para a verificación da consecución dos obxectivos por parte do alumnado**

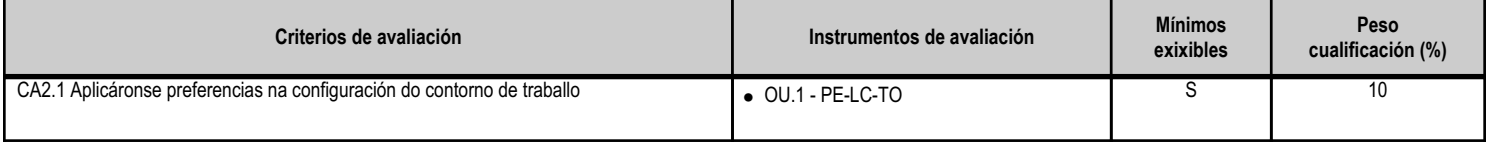

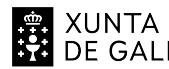

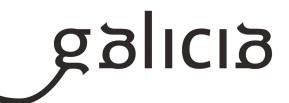

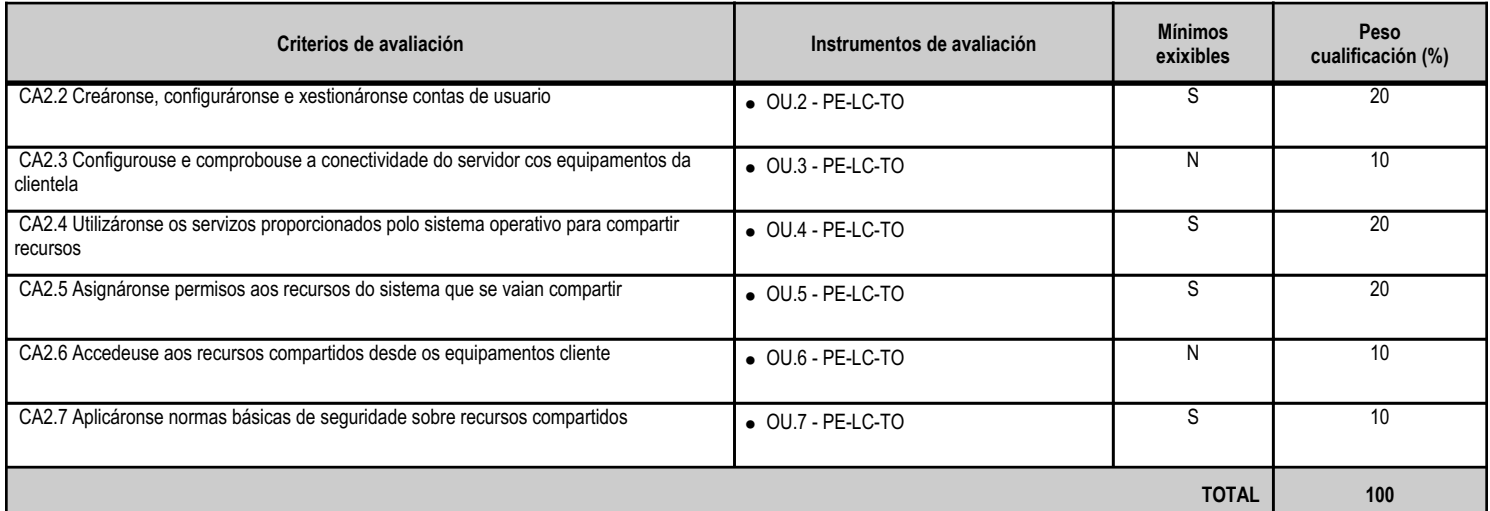

# **4.3.e) Contidos**

**Contidos** Configuración de acceso á rede a través de medios con cables e sen eles. Xestión de usuarios e grupos en contornos de rede. Tipos de perfís de usuario. Usuarios e grupos predeterminados e especiais do sistema. Compartición de recursos a través da rede. Acceso a recursos compartidos. Normas de seguridade sobre recursos compartidos. Dispositivos con conexión sen fíos á rede e ao equipamento.

#### **4.3.f) Actividades de ensino e aprendizaxe, e de avaliación, con xustificación de para que e de como se realizarán, así como os materiais e os recursos necesarios para a súa realización e, de ser o caso, os instrumentos de avaliación**

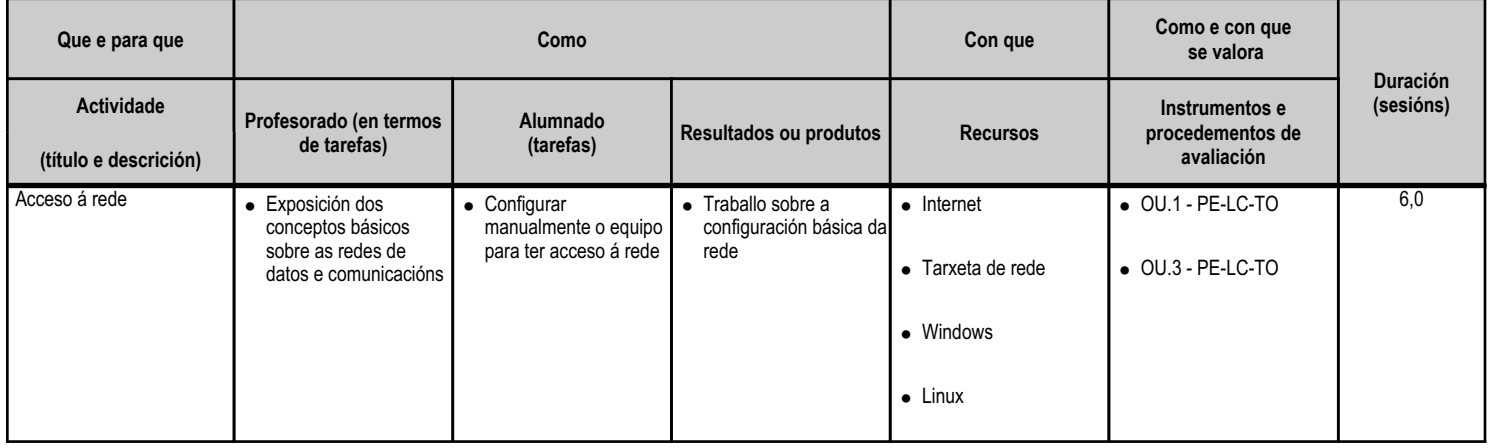

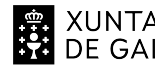

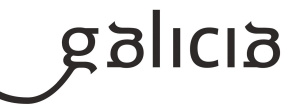

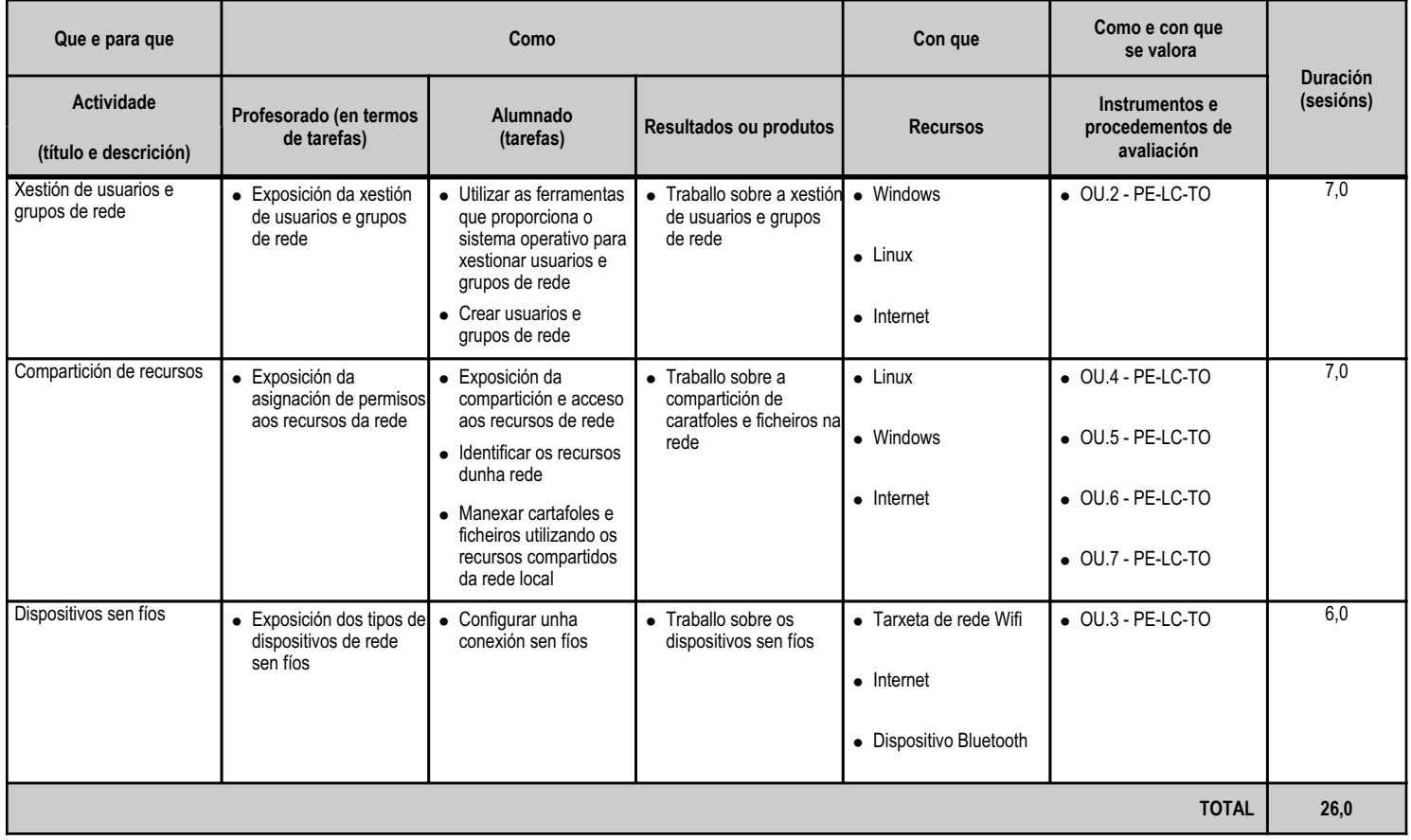

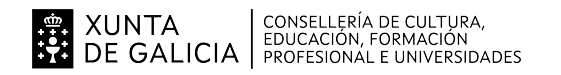

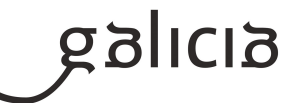

#### **4.4.a) Identificación da unidade didáctica**

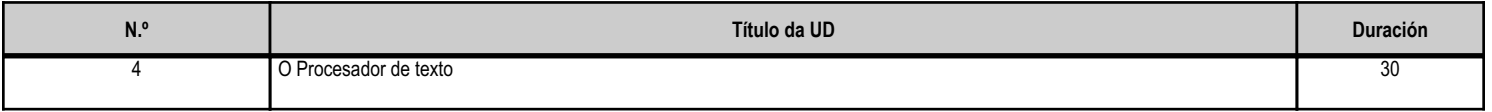

# **4.4.b) Resultados de aprendizaxe do currículo que se tratan**

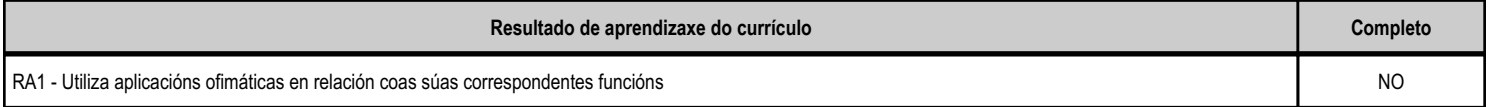

# **4.4.c) Obxectivos específicos da unidade didáctica**

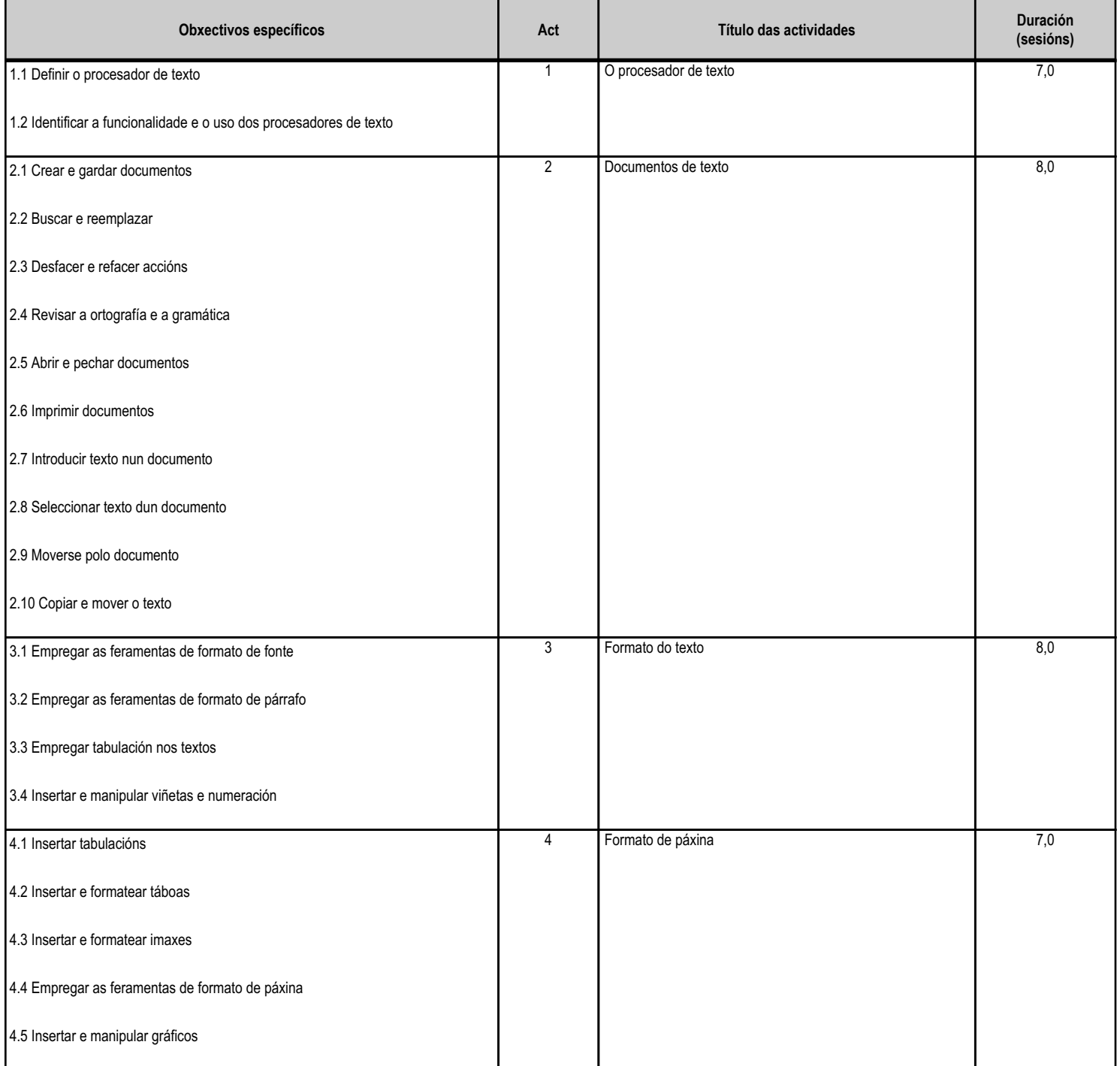

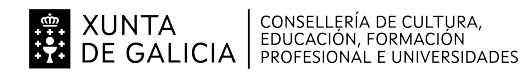

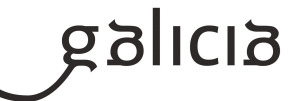

**TOTAL 30**

# **4.4.d) Criterios de avaliación que se aplicarán para a verificación da consecución dos obxectivos por parte do alumnado**

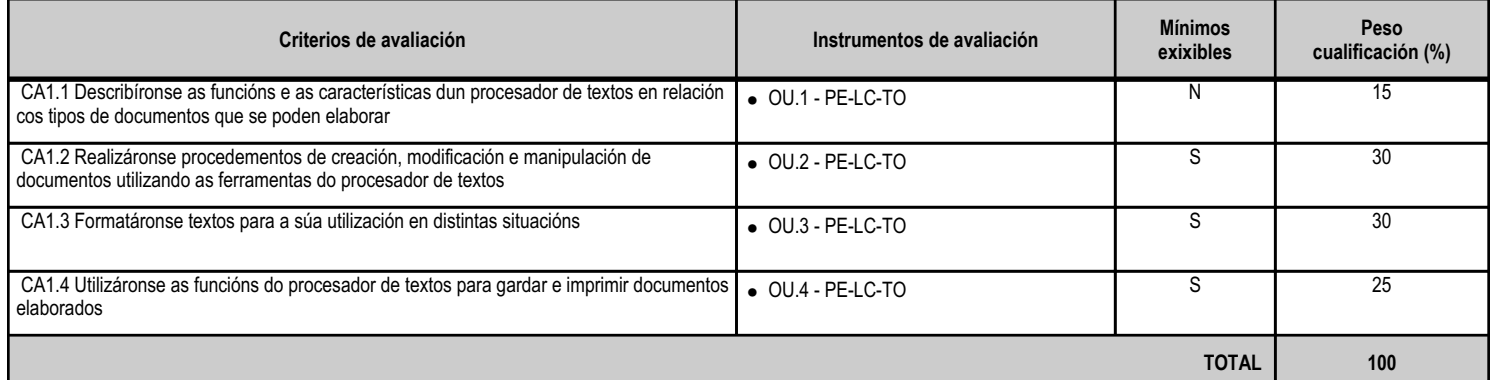

# **4.4.e) Contidos**

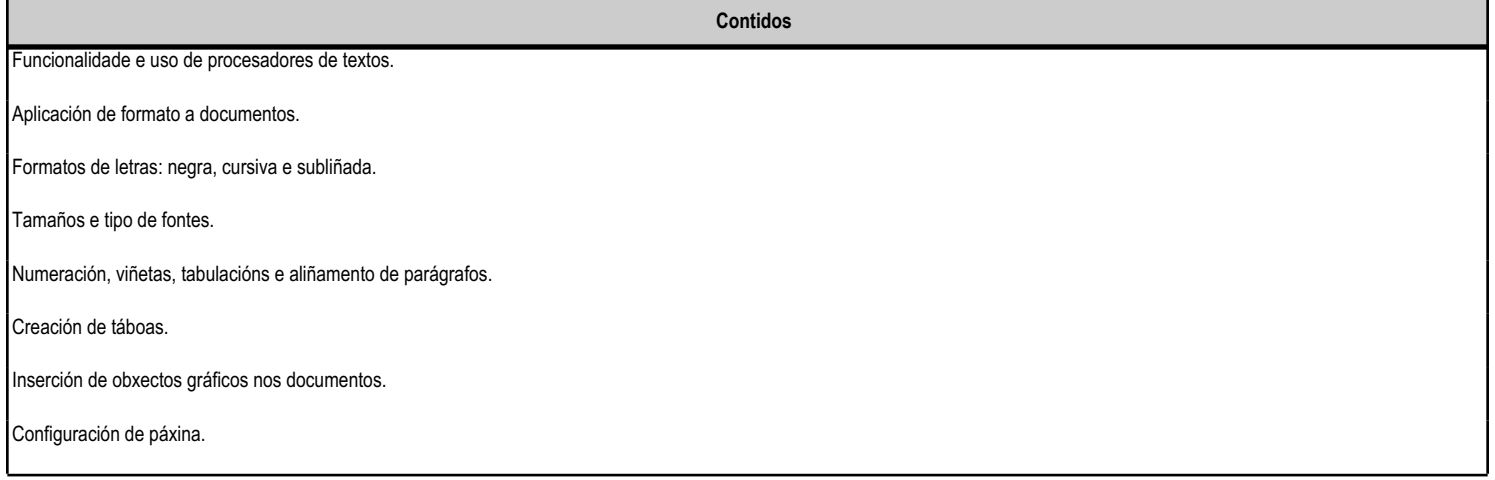

#### **4.4.f) Actividades de ensino e aprendizaxe, e de avaliación, con xustificación de para que e de como se realizarán, así como os materiais e os recursos necesarios para a súa realización e, de ser o caso, os instrumentos de avaliación**

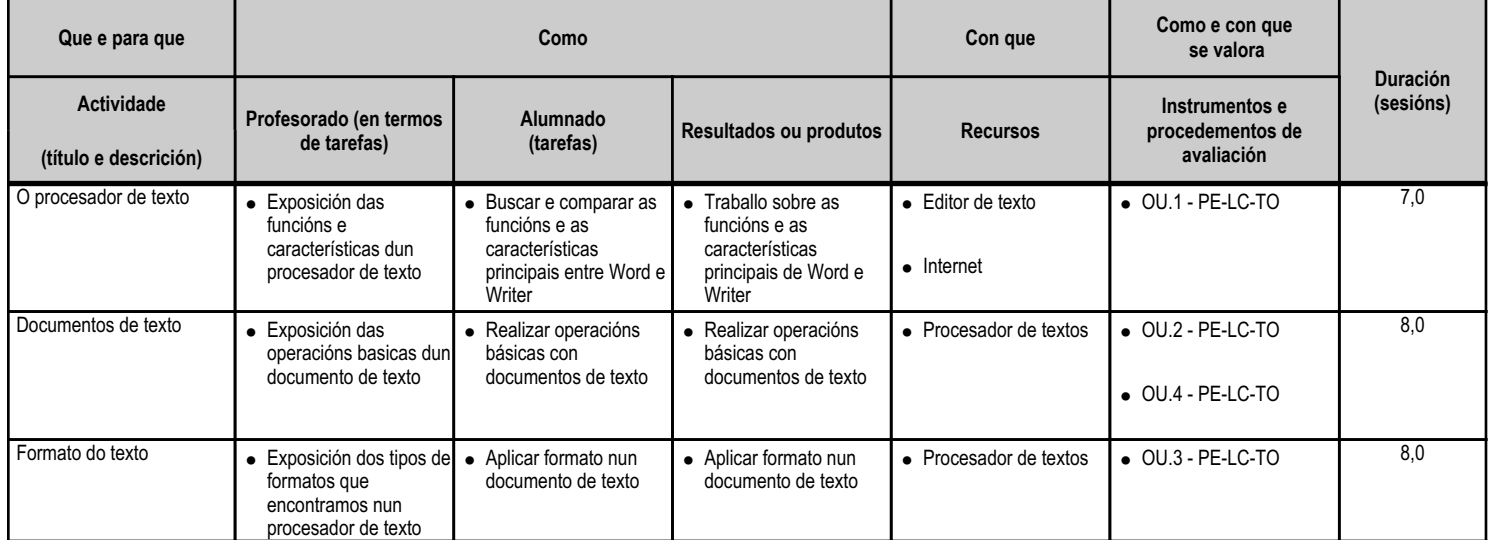

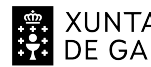

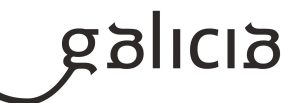

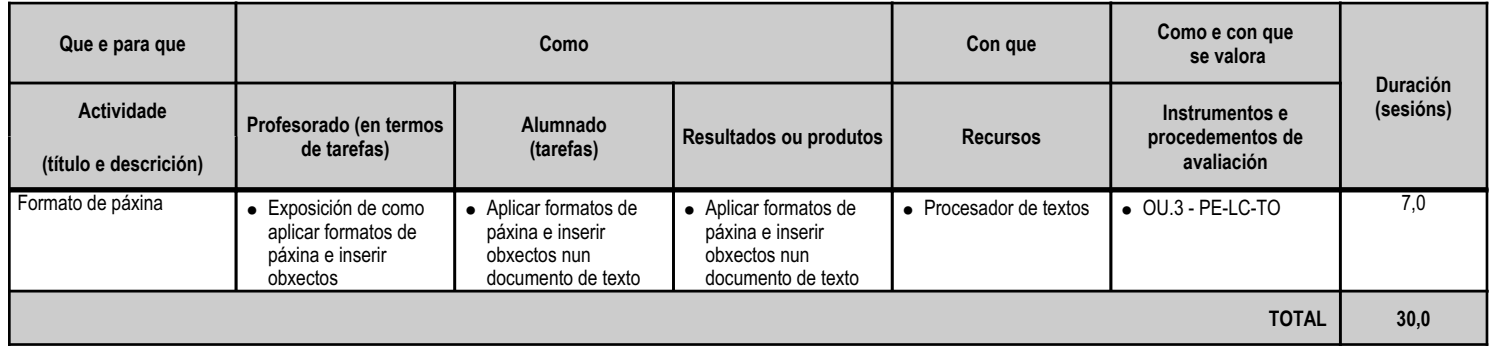

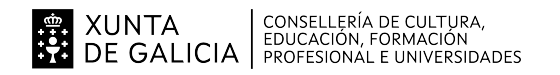

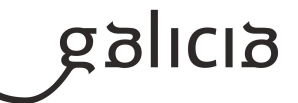

#### **4.5.a) Identificación da unidade didáctica**

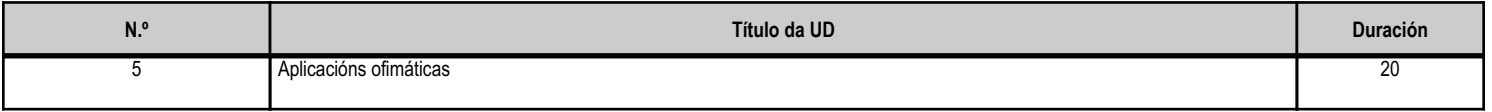

# **4.5.b) Resultados de aprendizaxe do currículo que se tratan**

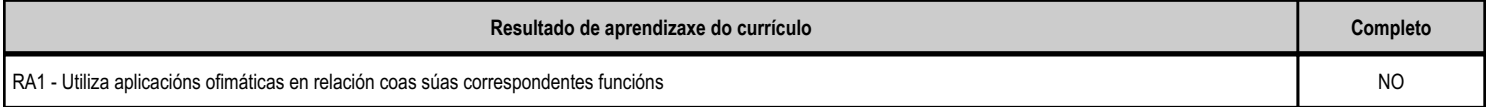

# **4.5.c) Obxectivos específicos da unidade didáctica**

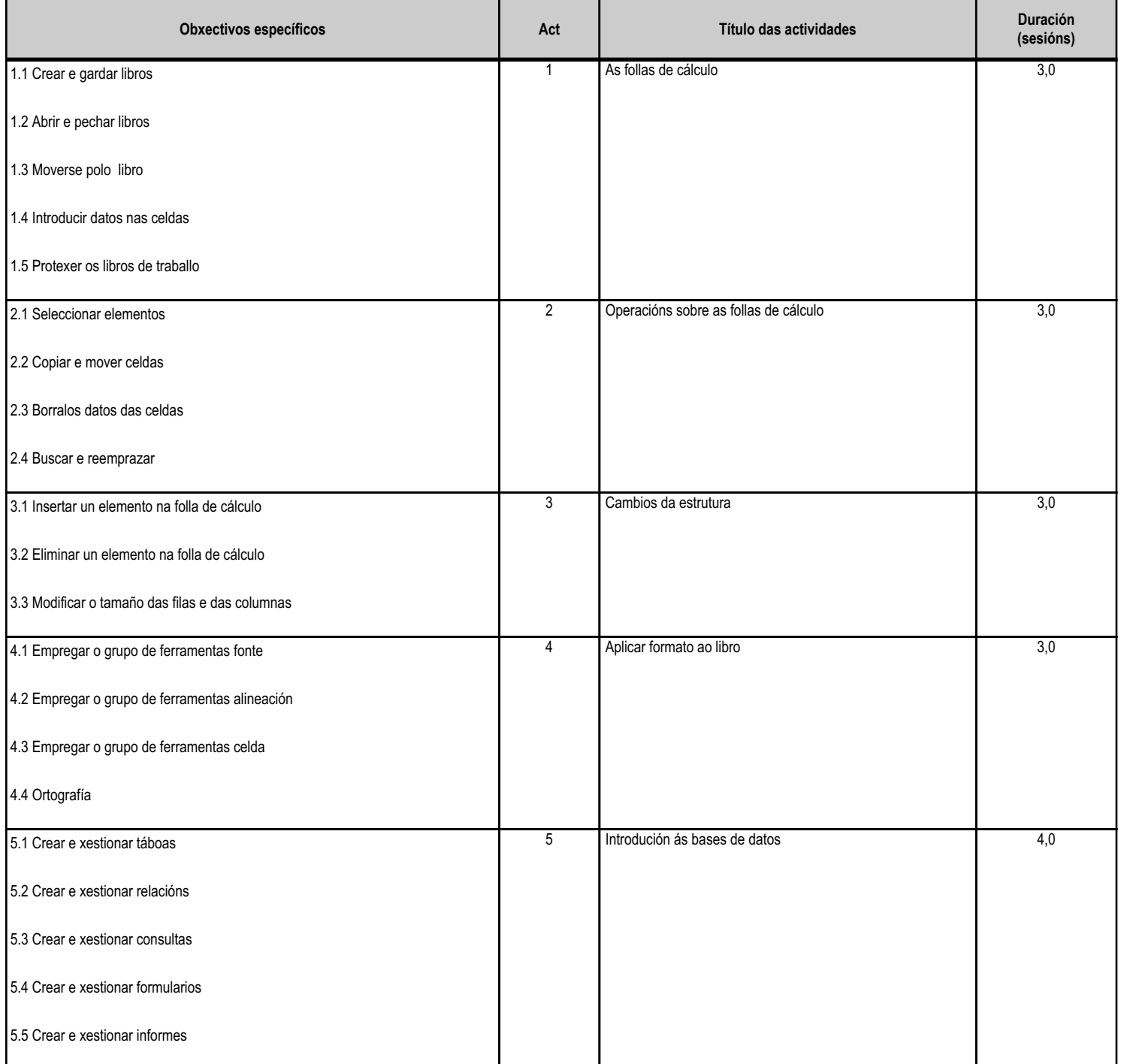

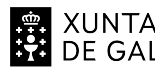

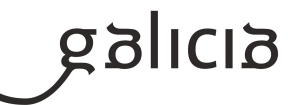

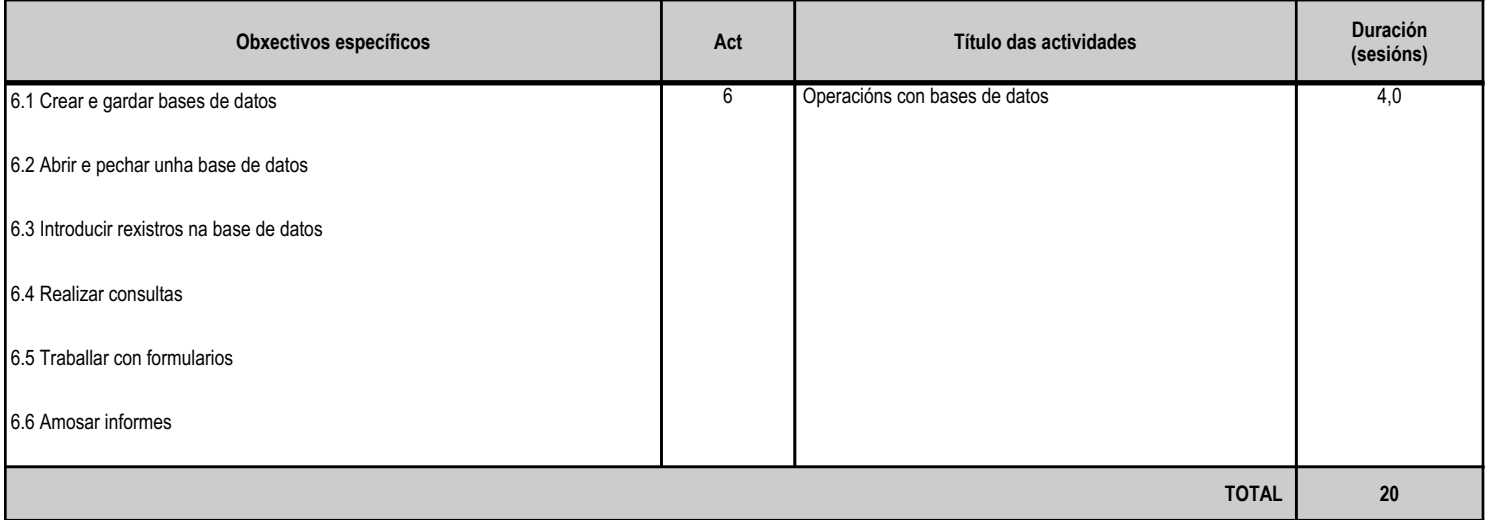

# **4.5.d) Criterios de avaliación que se aplicarán para a verificación da consecución dos obxectivos por parte do alumnado**

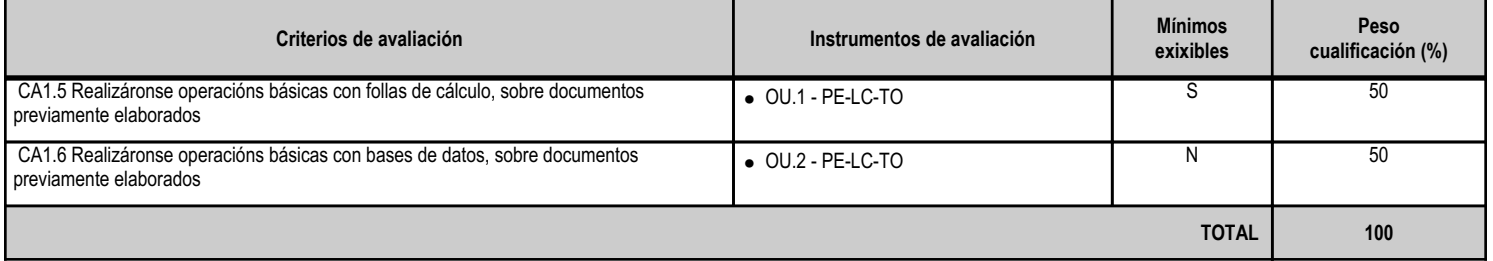

# **4.5.e) Contidos**

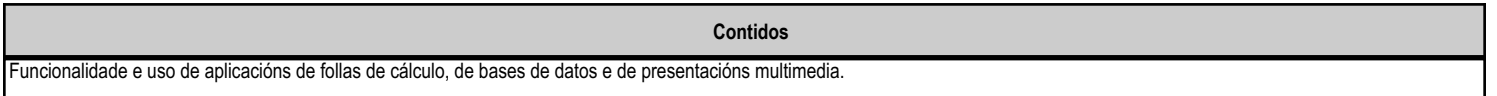

#### **4.5.f) Actividades de ensino e aprendizaxe, e de avaliación, con xustificación de para que e de como se realizarán, así como os materiais e os recursos necesarios para a súa realización e, de ser o caso, os instrumentos de avaliación**

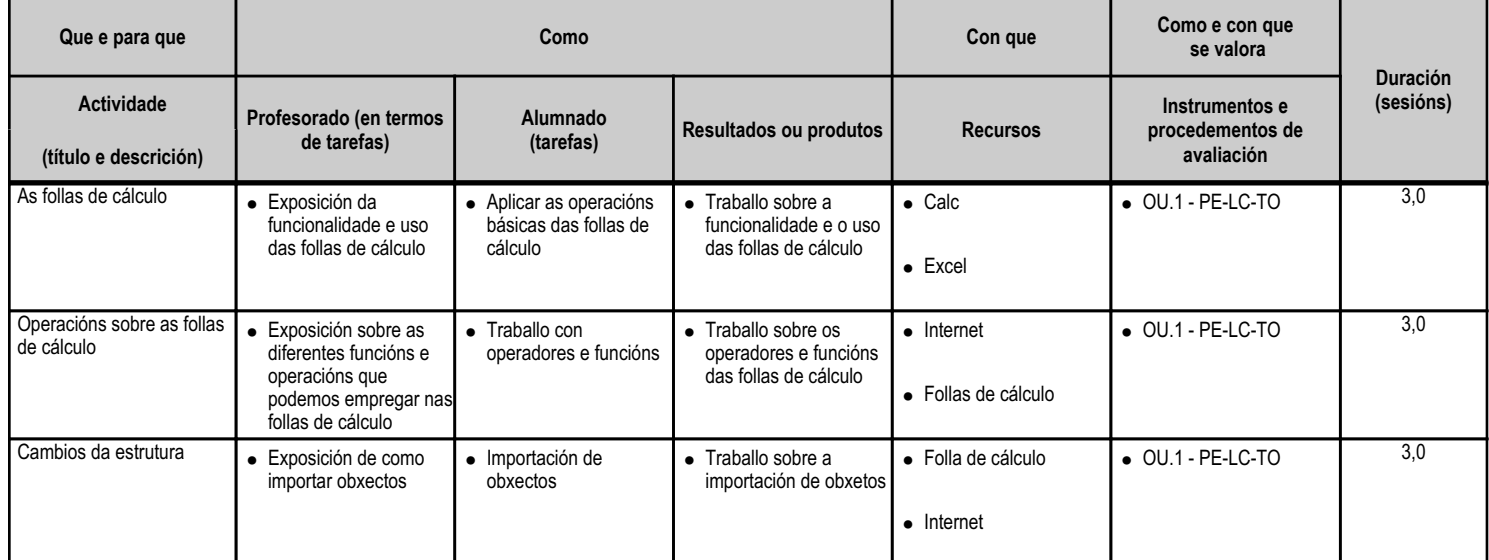

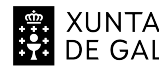

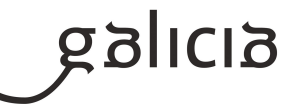

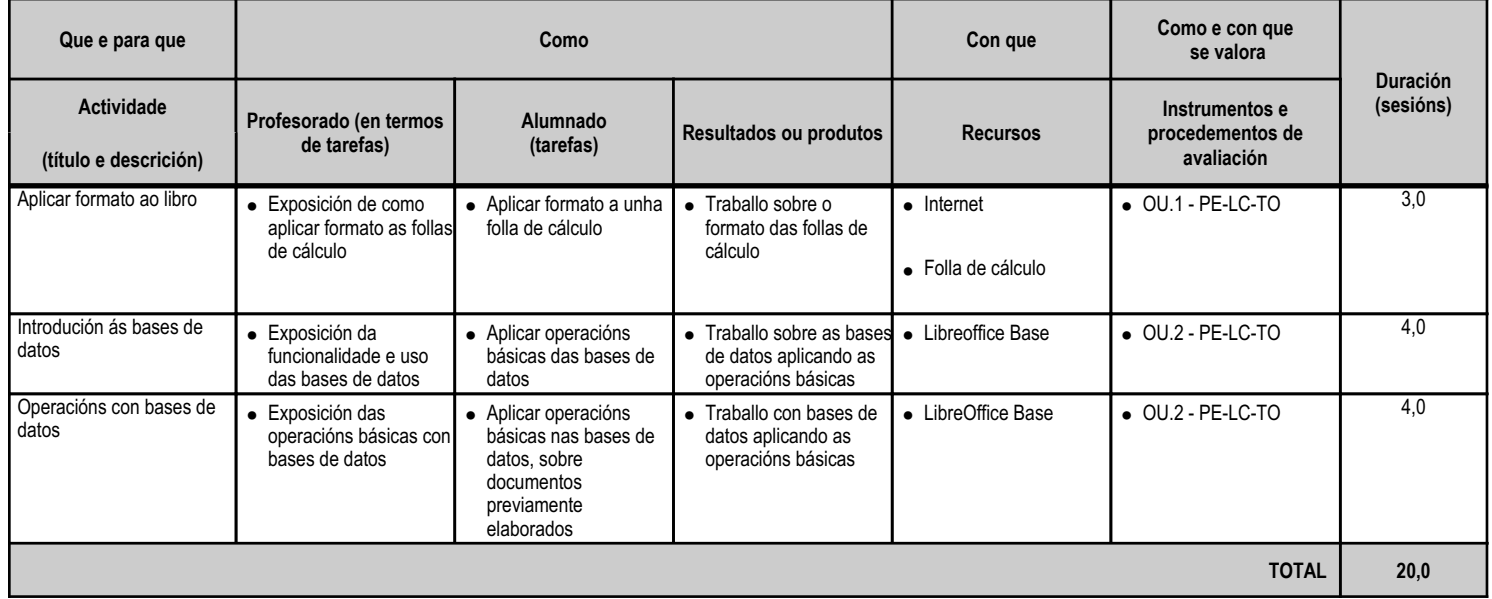

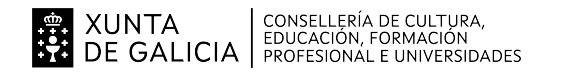

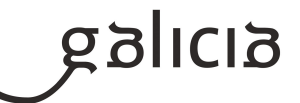

#### **4.6.a) Identificación da unidade didáctica**

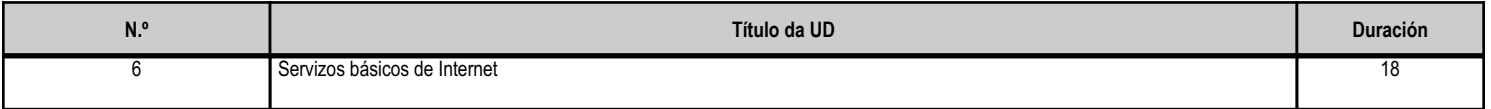

#### **4.6.b) Resultados de aprendizaxe do currículo que se tratan**

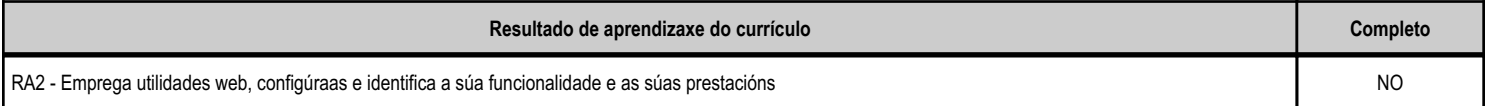

#### **4.6.c) Obxectivos específicos da unidade didáctica**

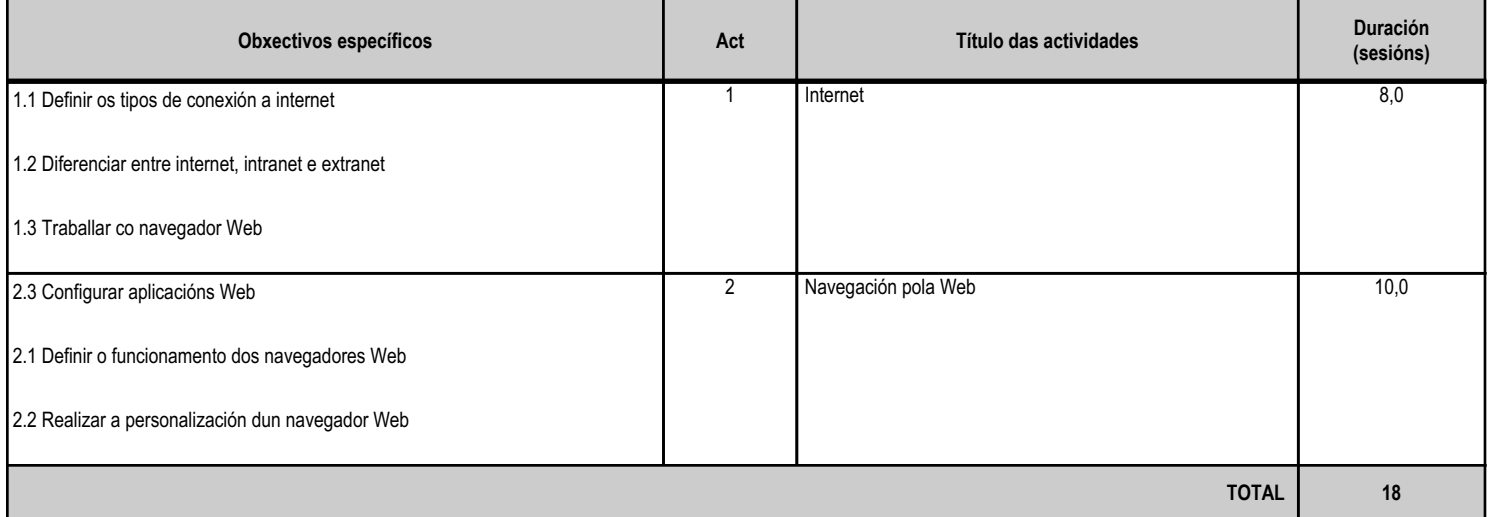

# **4.6.d) Criterios de avaliación que se aplicarán para a verificación da consecución dos obxectivos por parte do alumnado**

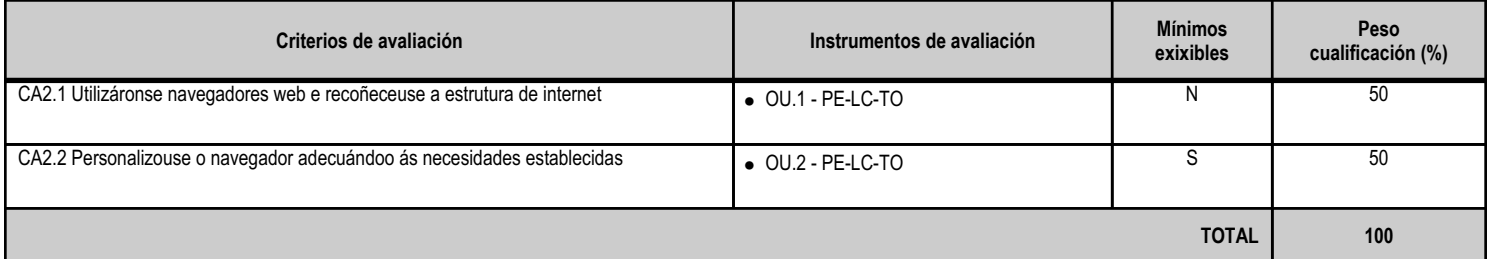

#### **4.6.e) Contidos**

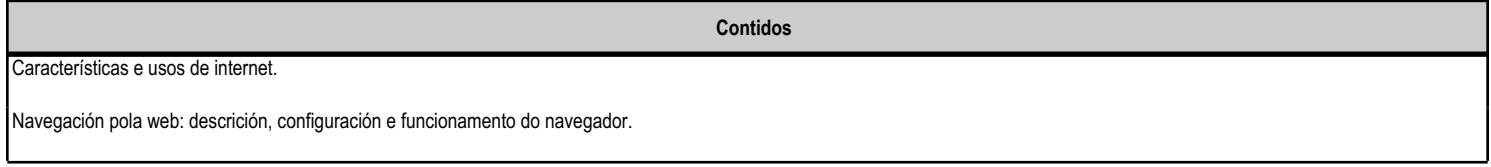

**4.6.f) Actividades de ensino e aprendizaxe, e de avaliación, con xustificación de para que e de como se realizarán, así como os materiais e os recursos necesarios para a súa realización e, de ser o caso, os instrumentos de avaliación**

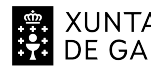

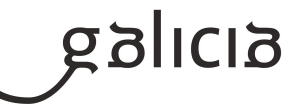

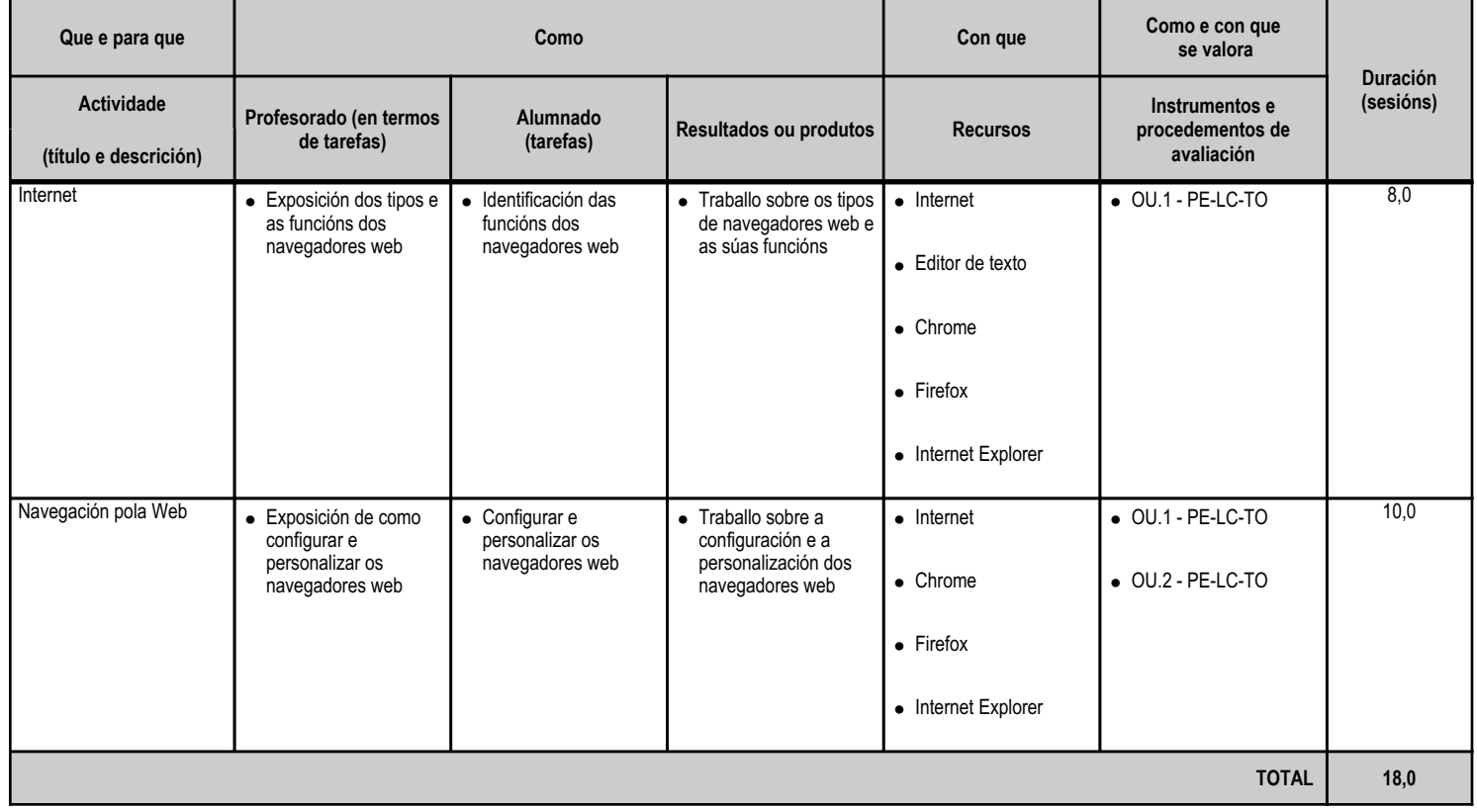

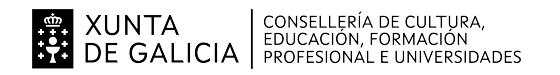

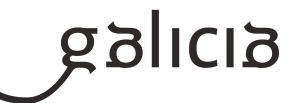

#### **4.7.a) Identificación da unidade didáctica**

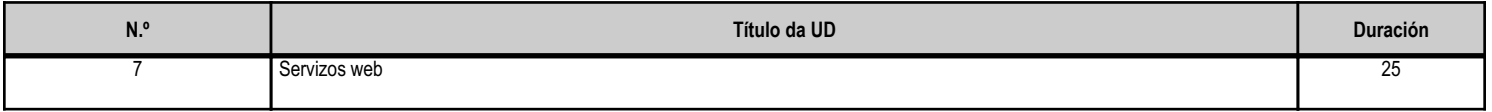

#### **4.7.b) Resultados de aprendizaxe do currículo que se tratan**

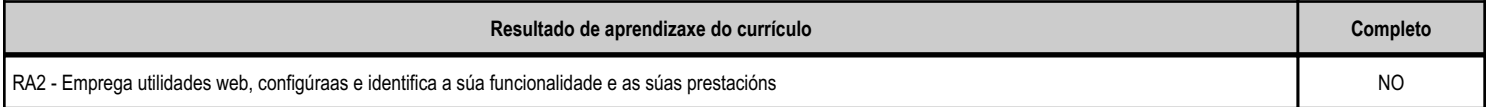

# **4.7.c) Obxectivos específicos da unidade didáctica**

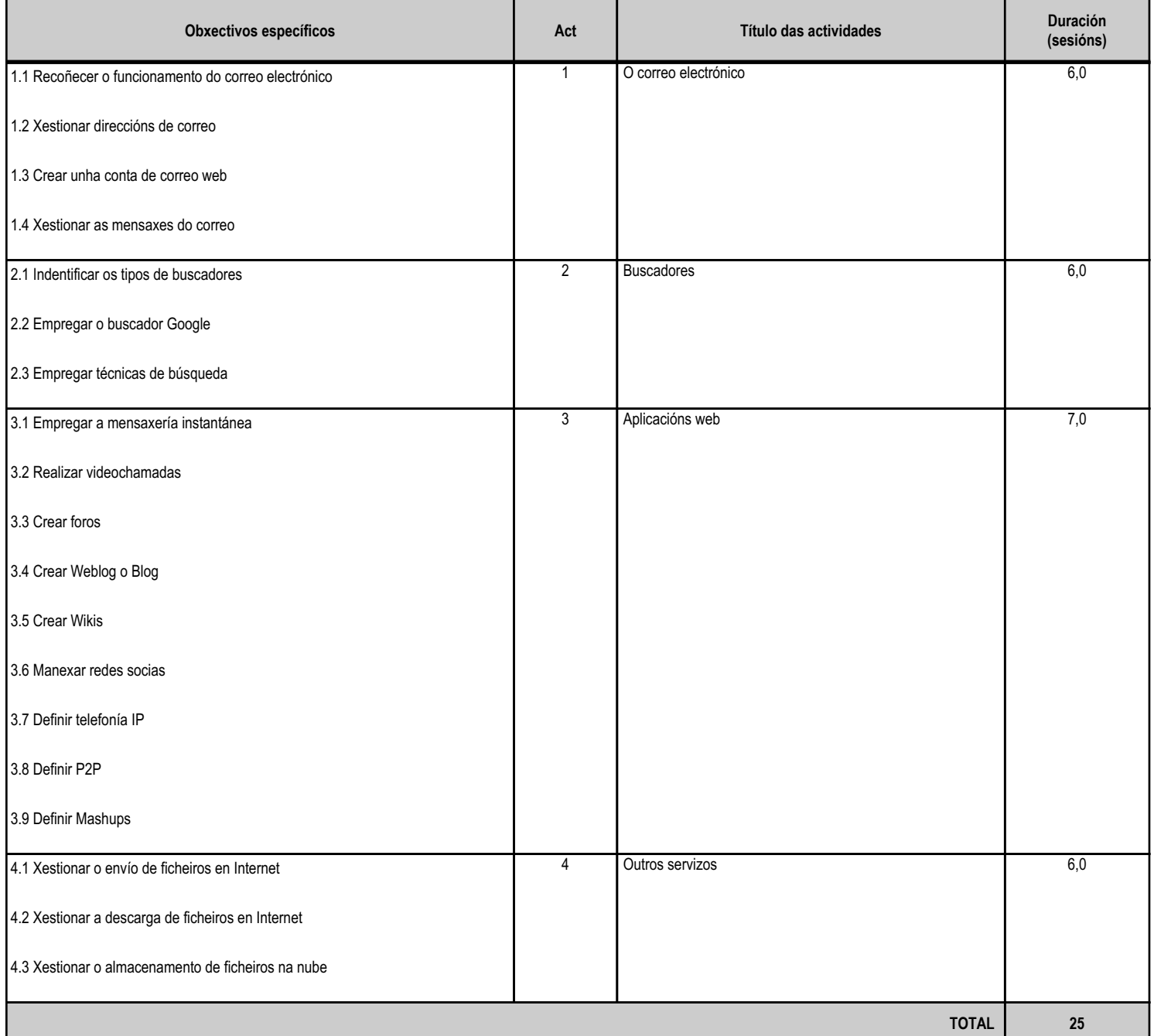

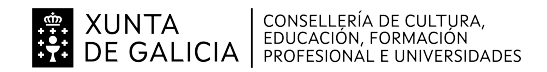

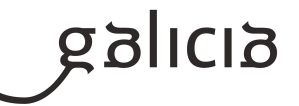

#### **4.7.d) Criterios de avaliación que se aplicarán para a verificación da consecución dos obxectivos por parte do alumnado**

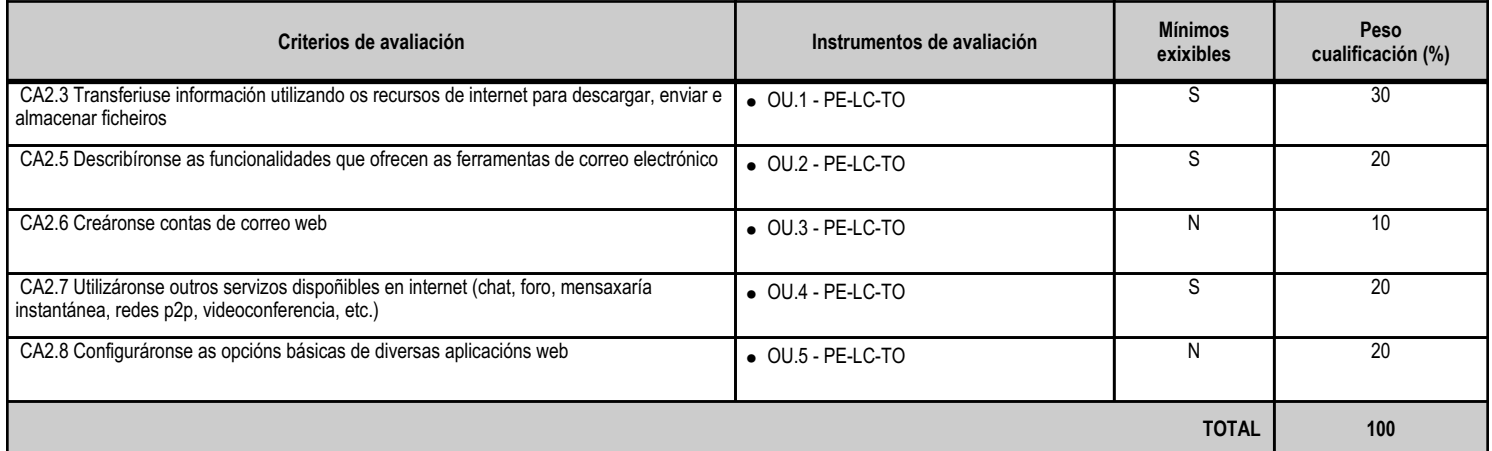

# **4.7.e) Contidos**

**Contidos** Buscadores: características e usos. Transferencia de datos e información por internet. Correo electrónico: funcionalidades e tipos. Mensaxaría instantánea: tipos e características. Ferramentas e usos dos outros servizos de internet: redes p2p, videoconferencias, foros e chats.

#### **4.7.f) Actividades de ensino e aprendizaxe, e de avaliación, con xustificación de para que e de como se realizarán, así como os materiais e os recursos necesarios para a súa realización e, de ser o caso, os instrumentos de avaliación**

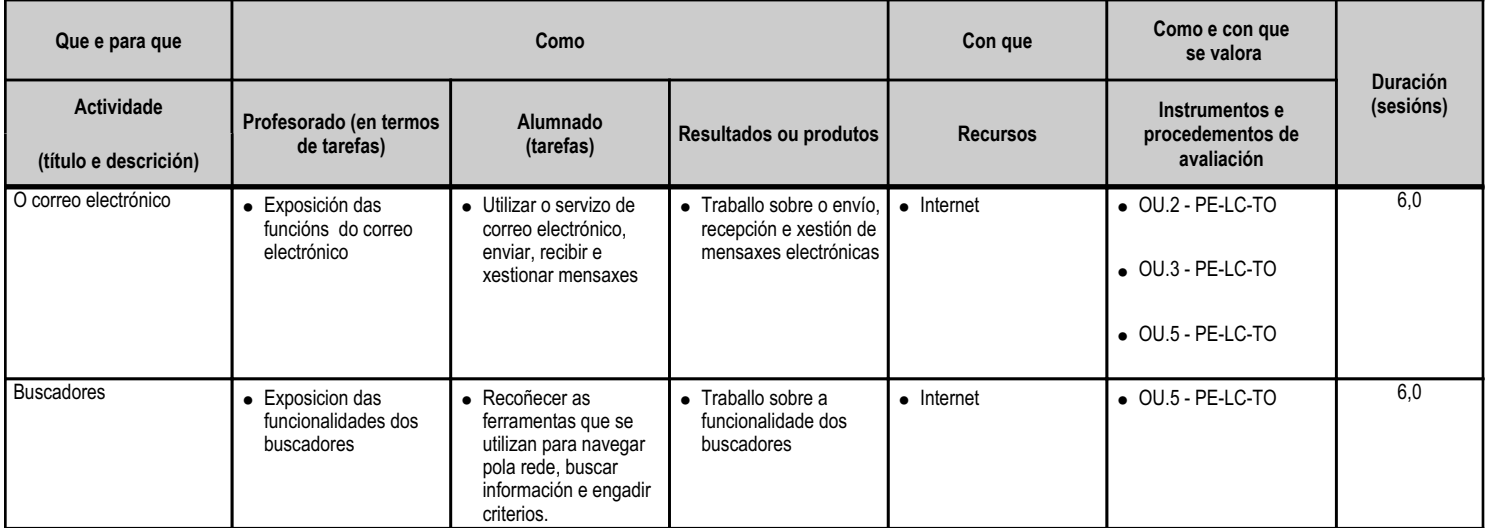

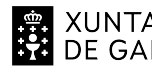

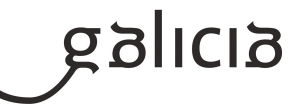

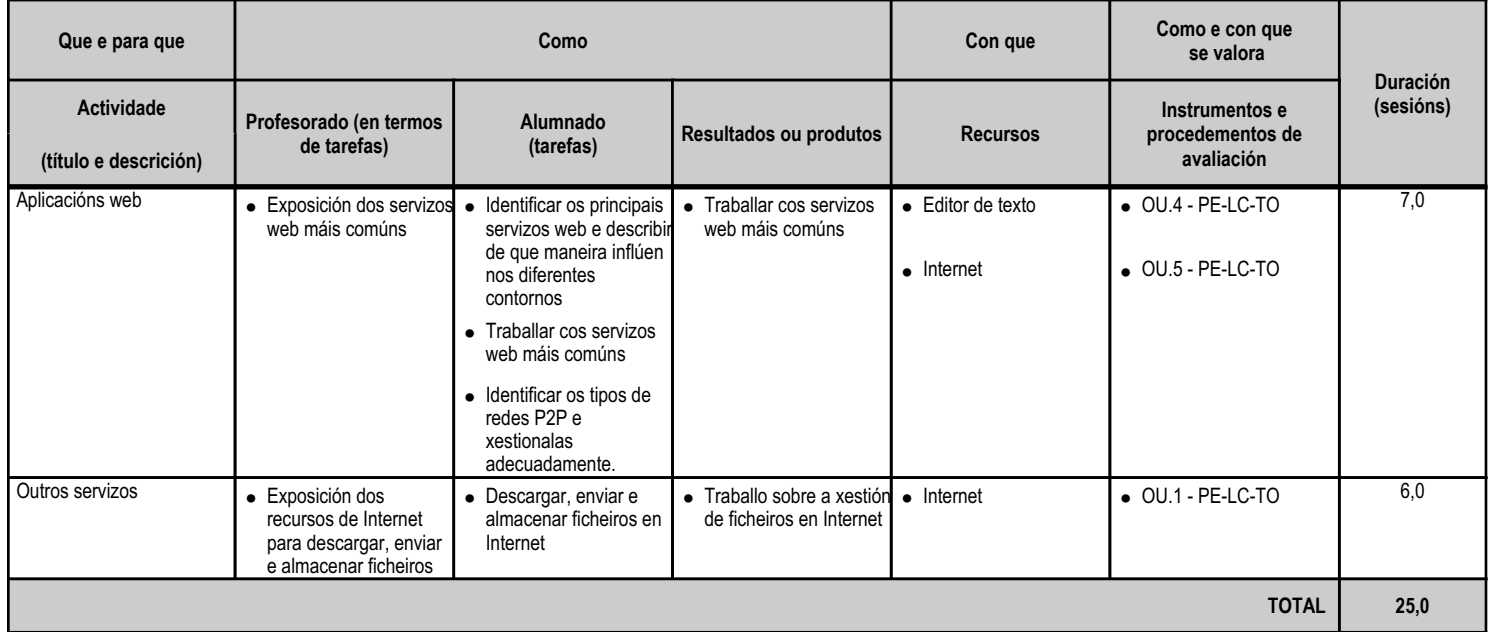

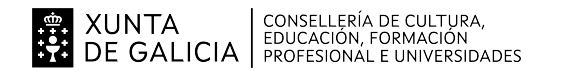

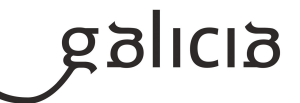

#### **4.8.a) Identificación da unidade didáctica**

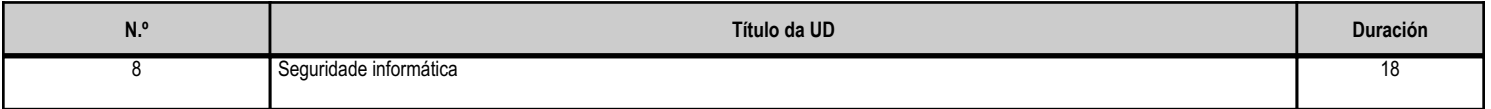

#### **4.8.b) Resultados de aprendizaxe do currículo que se tratan**

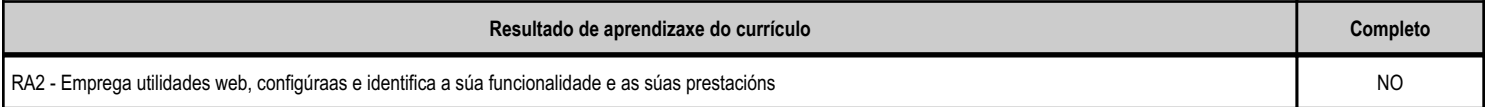

#### **4.8.c) Obxectivos específicos da unidade didáctica**

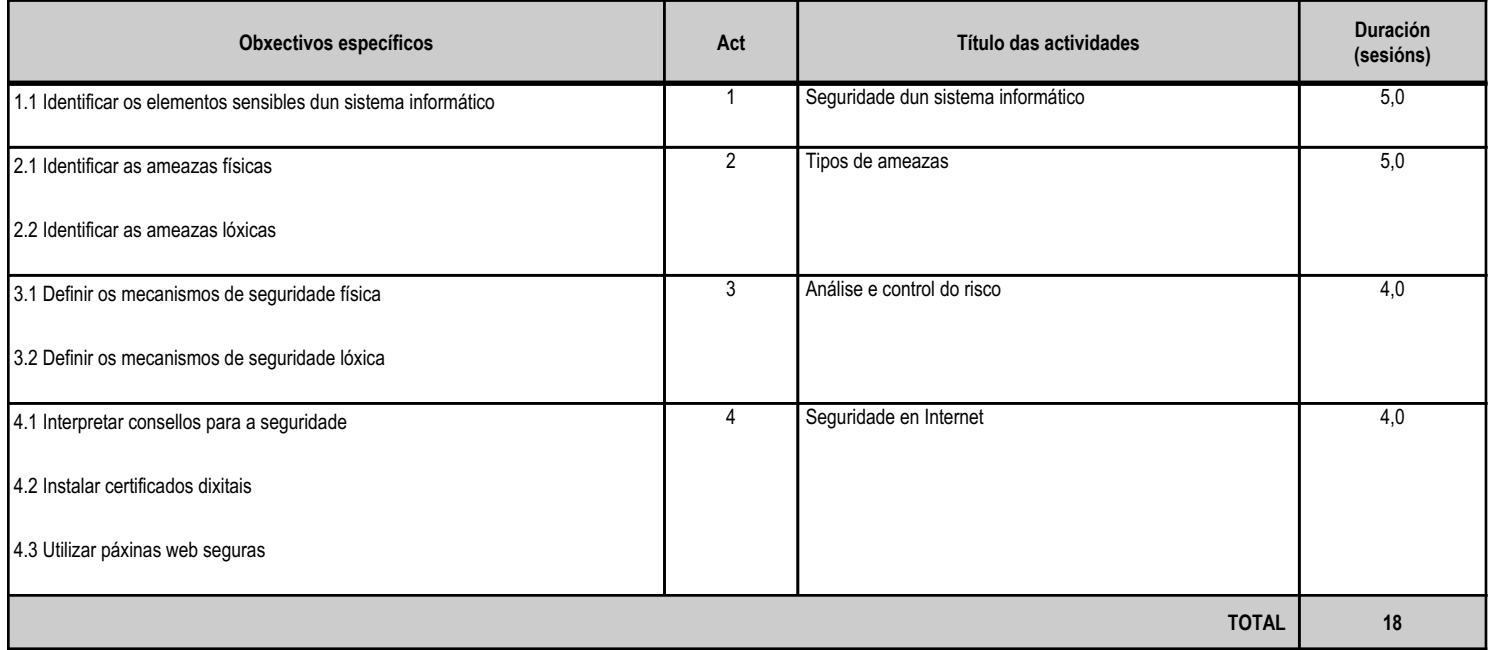

#### **4.8.d) Criterios de avaliación que se aplicarán para a verificación da consecución dos obxectivos por parte do alumnado**

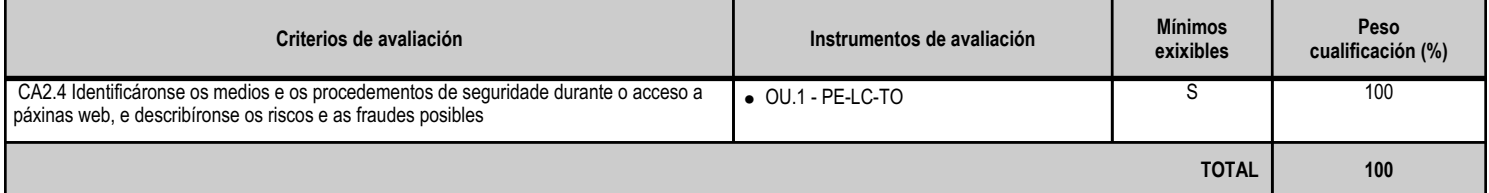

# **4.8.e) Contidos**

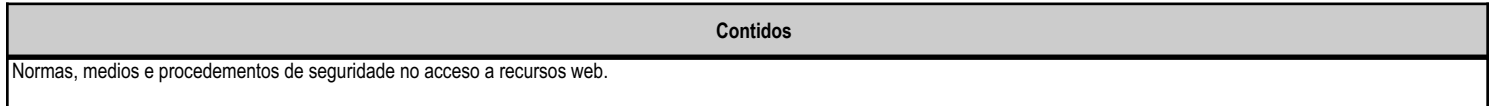

**4.8.f) Actividades de ensino e aprendizaxe, e de avaliación, con xustificación de para que e de como se realizarán, así como os materiais e os recursos necesarios para a súa realización e, de ser o caso, os instrumentos de avaliación**

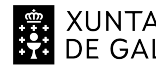

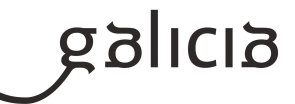

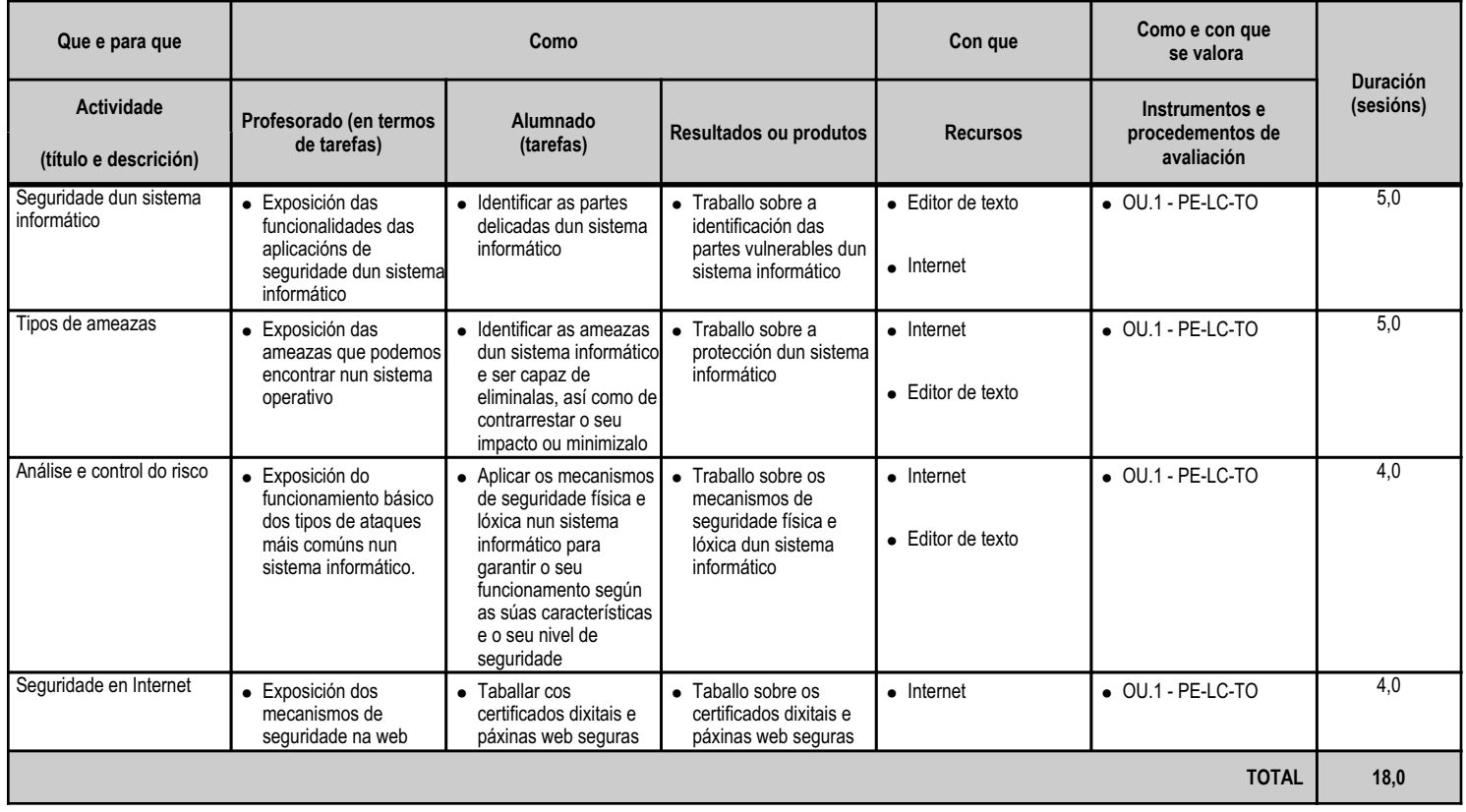

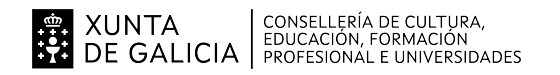

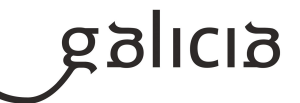

#### **4.9.a) Identificación da unidade didáctica**

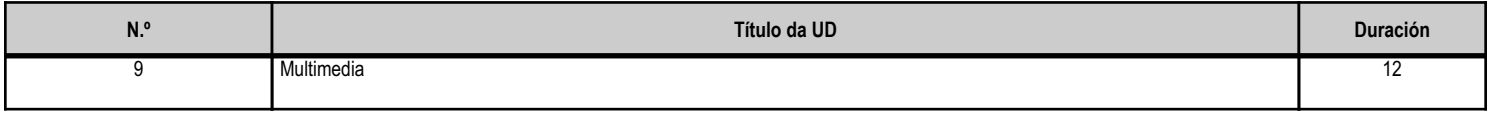

#### **4.9.b) Resultados de aprendizaxe do currículo que se tratan**

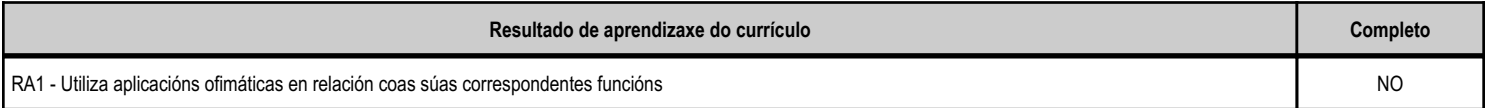

# **4.9.c) Obxectivos específicos da unidade didáctica**

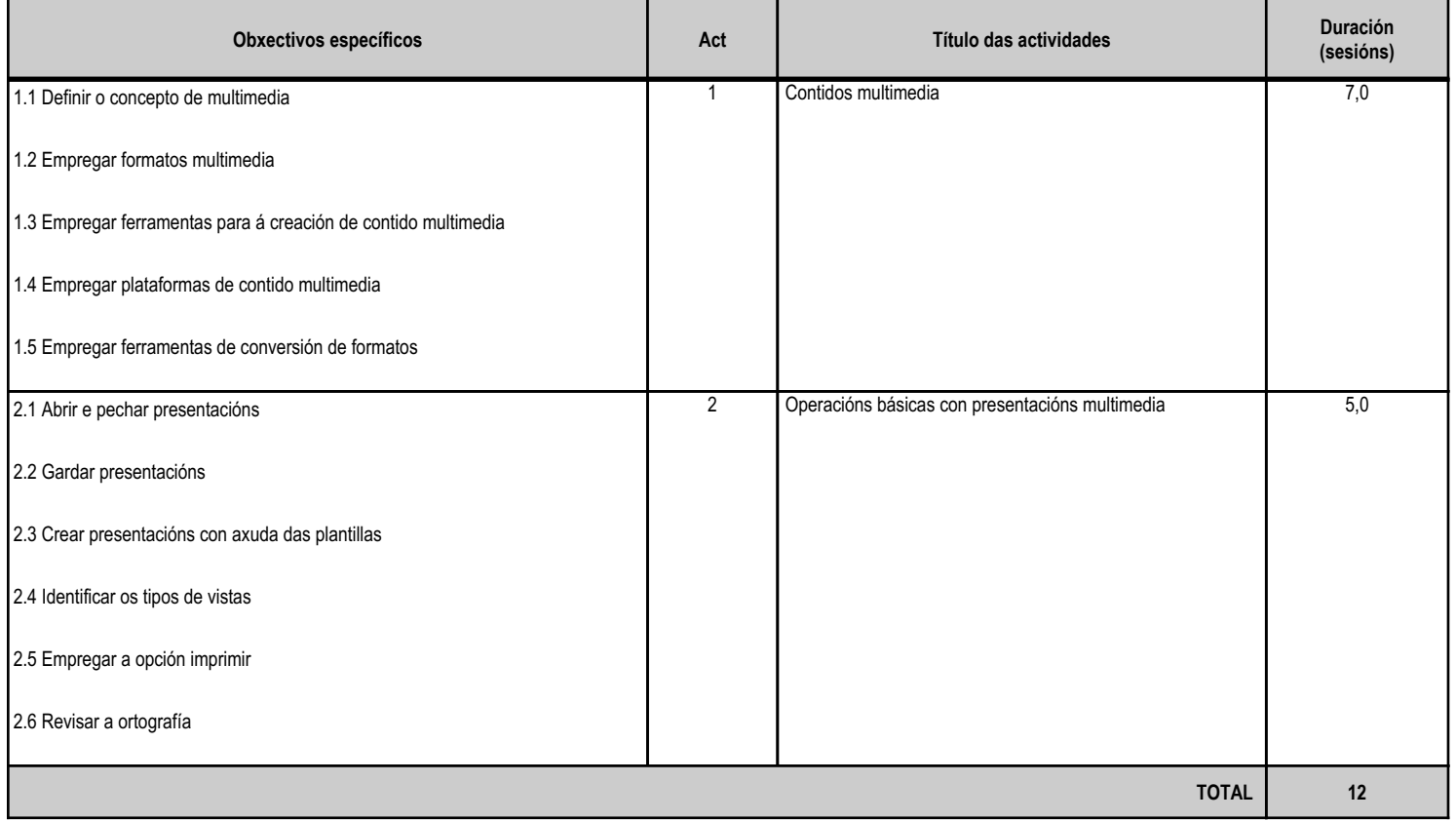

# **4.9.d) Criterios de avaliación que se aplicarán para a verificación da consecución dos obxectivos por parte do alumnado**

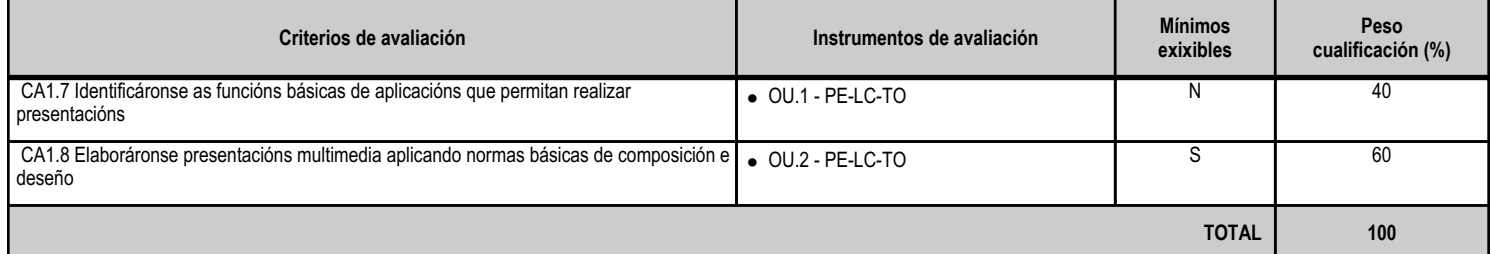

# **4.9.e) Contidos**

**Contidos**

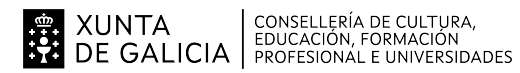

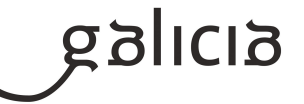

**Contidos**

Funcionalidade e uso de aplicacións de follas de cálculo, de bases de datos e de presentacións multimedia.

#### **4.9.f) Actividades de ensino e aprendizaxe, e de avaliación, con xustificación de para que e de como se realizarán, así como os materiais e os recursos necesarios para a súa realización e, de ser o caso, os instrumentos de avaliación**

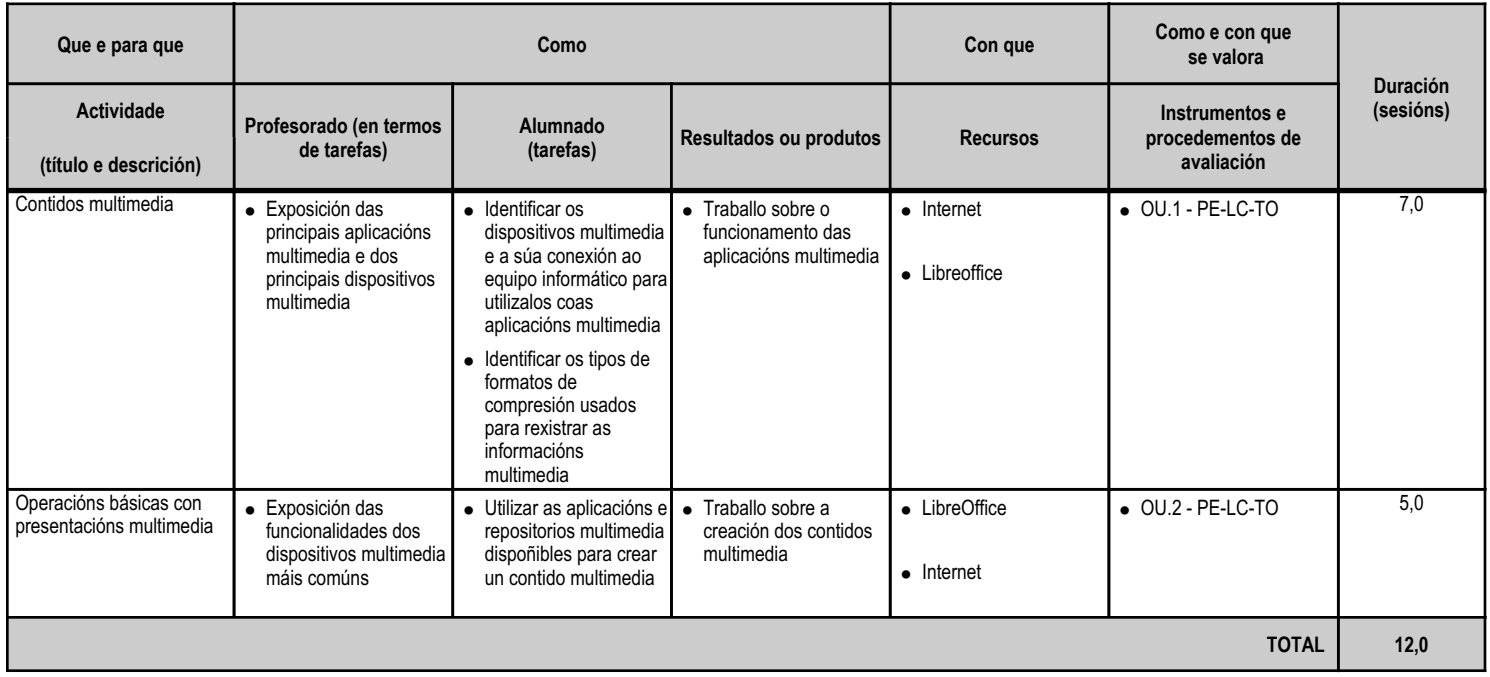

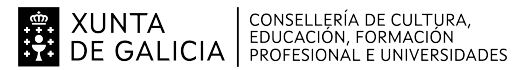

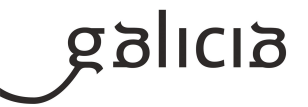

#### **5. Mínimos exixibles para alcanzar a avaliación positiva e os criterios de cualificación**

Tódolos criterios de avaliación son mínimos exixibles para alcanzar a avaliación positiva do módulo e están especificados en cada unidade didáctica.

Os instrumentos de avaliación utilizados serán:

-Proba escrita/práctica: preguntas tipo test, preguntas de resposta curta e exercicios prácticos.

-Traballos individuais e grupais.

# AVALIACIÓN

-Cada unidade didáctica terá unha calificación entre 1 e 10 despois de utilizar os instrumentos de avaliación e de seguir os criterios de avaliación propios de cada unidade didáctica ponderados polo seu peso orientativo. A unidad didáctica estará non superada se a nota é inferior a 5. -A nota de cada avaliación obterase calculando a media aritmética das notas obtidas das UDs sempre e cando todas elas sexan iguais ou superiores a 5. correspondentes tendo en conta o seu peso específico dentro do módulo, o cal está detallado no punto 3 desta programación. Neste cálculo terase en conta a materia que foi impartida na avaliación correspondente. No caso de ter unha UD suspensa, calcularase a nota media entre tódalas UDs avaliadas durante o curso, podendo ter un máximo dun 4 na avaliación final. -Para considerar superada unha avaliación é necesario obter unha cualificación igual o superior a 5.

# AVALIACIÓN FINAL

-Para superar a avaliación final, será necesario obter unha cualificación mínima de 5 en cada unha das unidades didácticas. -A nota da avaliación final obterase calculando a media aritmética das notas obtidas das UDs sempre e cando todas elas sexan iguais ou superiores a 5, tendo en conta o seu peso específico dentro do módulo, o cal está detallado no punto 3 desta programación. No caso de ter unha UD suspensa, calcularase a nota media entre tódalas UDs avaliadas durante o curso, podendo ter un máximo dun 4 na avaliación final. -Para considerar superado o módulo, é necesario obter unha cualificación igual ou superior a 5.

#### AVALIACIÓN EXTRAORDINARIA

-Na avaliación extraordinaria de xuño realizarase unha proba escrita (preguntas tipo test, preguntas de resposta curta e exercicios prácticos según a unidade con que corresponda) correspondente as unidades didácticas non superadas ó longo do curso.

-A cualificación final obterase calculando a media aritmética das notas obtidas das UDs sempre e cando todas elas sexan iguais ou superiores a 5. correspondentes tendo en conta o seu peso específico dentro do módulo, o cal está detallado no punto 3 desta programación. No caso de ter unha UD suspensa, calcularase a nota media entre tódalas UDs avaliadas durante o curso, podendo ter un máximo dun 4 na avaliación final. -Para considerar superado o módulo, é necesario obter unha cualificación igual ou superior a 5.

Cualificacións para cada unha das unidades didácticas. Teranse en conta os seguintes apartados, nos que se indica a súa ponderación:

UD1. Sistemas operativos. Conceptos básicos

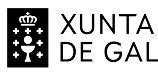

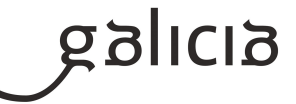

resto da ponderación. 80% Proba obxectiva requiríndose un mínimo de 5 puntos sobre 10 en cada proba para poder facer media co resto da ponderación. UD2. Sistemas operativos. Entorno monousuario 40% Resolución de actividades e casos prácticos, individuais ou en grupo, requiríndose un mínimo de 5 puntos sobre 10 para poder facer media co resto da ponderación. 60% Proba obxectiva requiríndose un mínimo de 5 puntos sobre 10 en cada proba para poder facer media co resto da ponderación. UD3. Sistemas operativos. Entorno de rede 20% Resolución de actividades e casos prácticos, individuais ou en grupo, requiríndose un mínimo de 5 puntos sobre 10 para poder facer media co resto da ponderación. 80% Proba obxectiva requiríndose un mínimo de 5 puntos sobre 10 en cada proba para poder facer media co resto da ponderación. UD4. O Procesador de texto

20% Resolución de actividades e casos prácticos, individuais e en grupo, requiríndose un mínimo de 5 puntos sobre 10 para poder facer media co

40% Resolución de actividades e casos prácticos, individuais ou en grupo, requiríndose un mínimo de 5 puntos sobre 10 para poder facer media co resto da ponderación.

60% Proba obxectiva requiríndose un mínimo de 5 puntos sobre 10 en cada proba para poder facer media co resto da ponderación.

#### UD5. Aplicacións ofimáticas

40% Resolución de actividades e casos prácticos, individuais e en grupo, requiríndose un mínimo de 5 puntos sobre 10 para poder facer media co resto da ponderación.

60% Proba obxectiva requiríndose un mínimo de 5 puntos sobre 10 en cada proba para poder facer media co resto da ponderación.

UD6. Servizos básicos de Internet

20% Resolución de actividades e casos prácticos, individuais e en grupo, requiríndose un mínimo de 5 puntos sobre 10 para poder facer media co resto da ponderación.

80% Proba obxectiva requiríndose un mínimo de 5 puntos sobre 10 en cada proba para poder facer media co resto da ponderación.

#### UD7. Servizos web

20% Resolución de actividades e casos prácticos, individuais e en grupo, requiríndose un mínimo de 5 puntos sobre 10 para poder facer media co resto da ponderación.

80% Proba obxectiva requiríndose un mínimo de 5 puntos sobre 10 en cada proba para poder facer media co resto da ponderación.

#### UD8. Seguridade informática

20% Resolución de actividades e casos prácticos, individuais e en grupo, requiríndose un mínimo de 5 puntos sobre 10 para poder facer media co resto da ponderación.

80% Proba obxectiva requiríndose un mínimo de 5 puntos sobre 10 en cada proba para poder facer media co resto da ponderación.

#### UD9. Multimedia

80% Resolución de actividades e casos prácticos, individuais e en grupo, requiríndose un mínimo de 5 puntos sobre 10 para poder facer media co resto da ponderación.

20% Proba obxectiva requiríndose un mínimo de 5 puntos sobre 10 en cada proba para poder facer media co resto da ponderación.

Para superar o módulo hai que ter cualificación positiva en todas as UDs do módulo, con una nota igual ou superior a 5. De non ser así, deberán

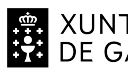

XUNTA consellería de cultura,<br>DE GALICIA FEDUCACIÓN, FORMACIÓN

# ANEXO XIII MODELO DE PROGRAMACIÓN DE MÓDULOS PROFESIONAIS

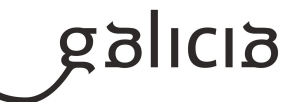

superarse as UDs pendentes na Avaliación Final de Xuño.

O alumnado con avaliacións non superadas na proba final do módulo será cualificado con suspenso.

AVISO: se un alumno copia obterá unha cualificación de 0 puntos.

# **6. Procedemento para a recuperación das partes non superadas 6.a) Procedemento para definir as actividades de recuperación**

Para o alumnado que non supere algunha das unidades didácticas deseñaranse exercicios similares aos realizados durante o curso, que tamén serán avaliados da mesma forma. Estes exercicios serán realizados de forma autónoma polo alumnado, sendo titorizados e orientados polo profesor encargado do módulo.

No caso de que na 2<sup>ª</sup> avaliación non se supere o módulo, para cada alumno será deseñado un plan individualizado de recuperación con exercicios similares aos realizados durante o curso, que deberán ser realizados polos alumnos de forma autónoma ao longo da 3º avaliación. O modo de avaliación será similar ao realizado durante o curso. A realización destes exercicios será obrigatoria. No caso de que non fosen realizados, deberán realizar unha proba final ao fin do período de recuperación. Nesa proba haberá exercicios de cada unha das unidades didácticas.

# **6.b) Procedemento para definir a proba de avaliación extraordinaria para o alumnado con perda de dereito a avaliación continua**

Os alumnos que perdan o dereito de avaliación continua serán avaliados mediante unha proba extraordinaria de xuño. Nesa proba haberá exercicios de cada unha das unidades didácticas similares aos que realizan durante o curso o resto do alumnado. Cómpre ter unha cualificación polo menos dun 5 en cada unidade didáctica para superar o módulo.

Esta norma non será de aplicación ao alumnado en idade de escolarización obrigatoria.

# **7. Procedemento sobre o seguimento da programación e a avaliación da propia práctica docente**

Comunicación ao alumnado dos mínimos esixibles e criterios de avaliación e cualificación

O profesor do módulo comunicará os mínimos esixibles ao alumnado na sesión de presentación do mesmo; asemade, indicará os criterios de avaliación que se aplicarán e o seu medio de cualificación.

Seguimento da programación

Unha vez ao mes, nas reunións do departamento de Informática, farase o seguimento da programación, póndose en común as incidencias acontecidas para favorecer a coordinación dos membros do departamento, e evitar duplicidades na impartición das clases, favorecendo os procesos de ensino-aprendizaxe e reflectindo o grao de cumprimento con respecto á programación e a xustificación razoada no caso de desviacións na acta correspondente.

Polo menos unha vez cada trimestre, o profesor realizará un informe sobre o cumprimento da programación; nestes informes indicarase o cumprimento de obxectivos, contidos traballados, resultados académicos e a temporalización.

Todas as incidencias e cambios, ao final do curso, serán reflictidos na memoria do departamento de Informática.

Ao final do curso o profesorado completará un formulario por cada grupo de alumnos aos que impartiu docencia no que se recollerán os seguintes

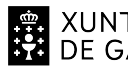

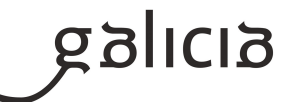

#### aspectos:

Os contidos traballados e, no seu caso os motivos polos que algúns deles non se completaron.

Os obxectivos acadados.

A porcentaxe de alumnos que superan a materia.

As actividades complementarias e extraescolares realizadas e a súa valoración.

Os acordos tomados.

Toda esa información, xunto cos cambios e propostas de cambio, serán recollidos na memoria do departamento de Informática que servirá de base para a elaboración da programación do seguinte curso.

# **8. Medidas de atención á diversidade**

# **8.a) Procedemento para a realización da avaliación inicial**

O profesorado encargado de impartir a docencia deste módulo, deseñará unha actividade que realizará o alumnado na primeira semana de clase despois do inicio do curso para recoller os coñecementos iniciais do alumnado. Os resultados axudarán a ter unha idea do nivel do alumnado, e axudarán a deseñar as estratexias durante o curso para a elaboración de tarefas. As valoracións que se realicen deberán ter un carácter cualitativo.

# **8.b) Medidas de reforzo educativo para o alumnado que non responda globalmente aos obxectivos programados**

Para o alumnado que non responda globalmente aos obxectivos programados, deseñaranse tarefas de apoio ou reforzo, cuxo obxectivo é apuntalar aquelas eivas detectadas que serán comentadas nas reunións do departamento de Informática. Serán nesas reunións, onde se propoña o deseño deste tipo de exercicios de apoio ou reforzo.

#### **9. Aspectos transversais**

# **9.a) Programación da educación en valores**

Faranse respectar as normas de convivencia na aula e nos recreos e insistirase na importancia do seu cumprimento por todos os membros da comunidade educativa. Educarase nos seguintes valores:

Tolerancia e respecto á dignidade e igualdade de todas as persoas, independentemente da súa condición, sexo, relixión, cultura, etnia, nacionalidade, ideoloxía, lingua... e rexeitamento de calquera tipo de discriminación.

Respecto e cumprimento das normas de convivencia do Centro e coidado no uso das dependencias e materiais.

Solidariedade entre todos os membros da comunidade educativa.

Colaboración.

Responsabilidade.

Non violencia.

#### **9.b) Actividades complementarias e extraescolares**

Non se prevén actividades específicas para o módulo. O alumnado participará nas actividades organizadas para o alumnado do grupo polo Equipo Directivo do centro, e os Departamentos de Informática, FOL e Orientación.

#### **10.Outros apartados**

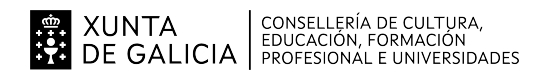

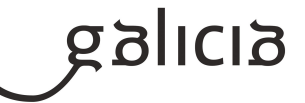

# **10.1) Escenarios de docencia contemplados**

#### Presencial

As explicacións relacionadas coa materia realizaránse de maneira presencial na aula. O Aula Virtual será o noso elemento central. Tódolos apuntes e actividades estarán nesa plataforma.

O galego será a lingua vehicular do módulo. Porén , ademais do galego utilizarase documentos noutros idiomas tales como é o Castelan, xa que gran parte da documentación oficial das tecnologías que traballamos atópanse nese idioma. O uso de documentación en diferentes idiomas axudanos a traballar competencias e obxectivos xerais do currículo.